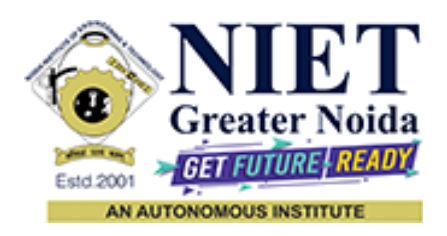

**Affiliated to**

#### **DR. A.P.J. ABDUL KALAM TECHNICAL UNIVERSITY UTTAR PRADESH, LUCKNOW**

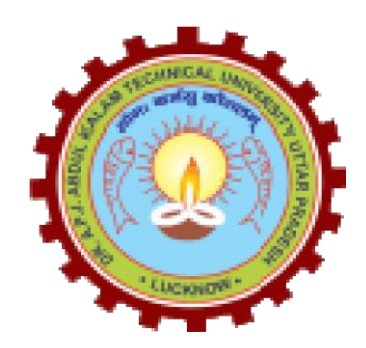

**Evaluation Scheme & Syllabus**

For

## **Master of Computer Applications**

**MCA**

**Second Year**

**(Effective from the Session: 2022-23)**

## **Master of Computer Applications**

## **MCA**

## **EVALUATION SCHEME**

#### **SEMESTER-III**

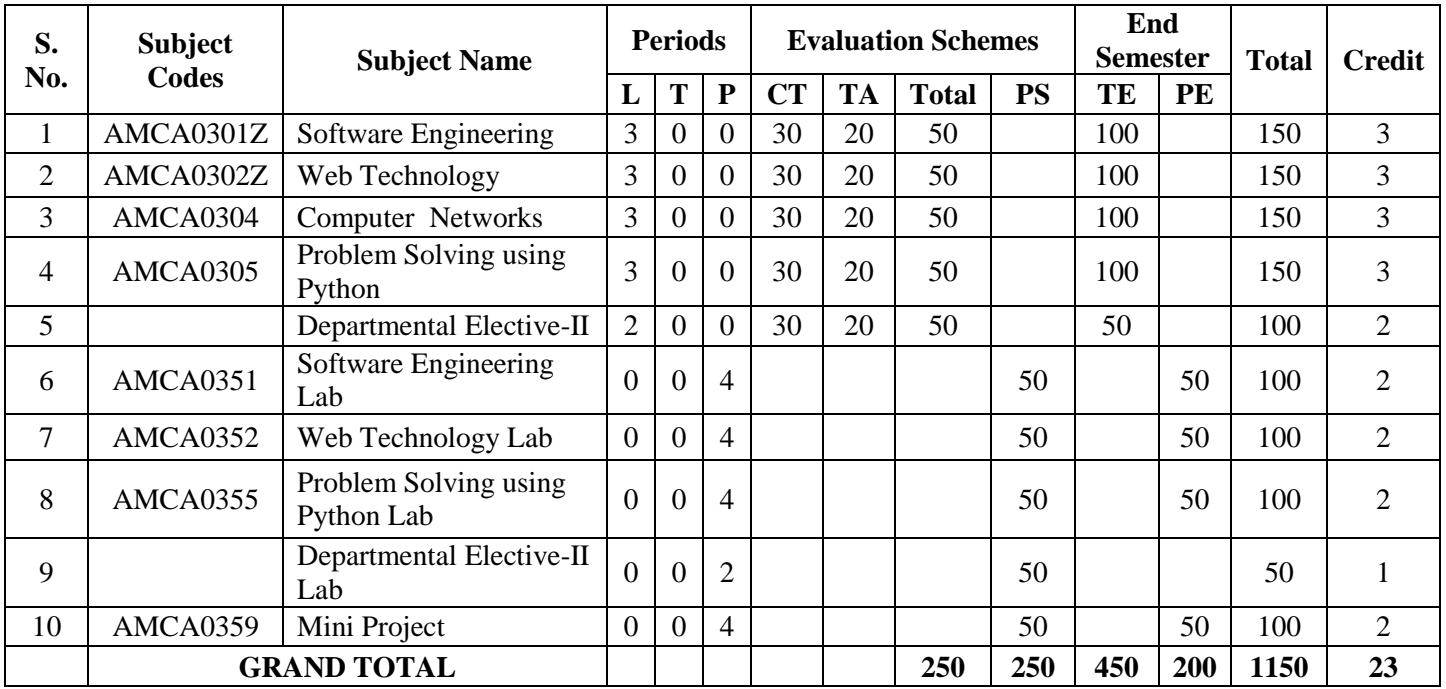

#### **\*\*List of MOOCs (Coursera) Based Recommended Courses for Second Year (Semester-III) MCA Students**

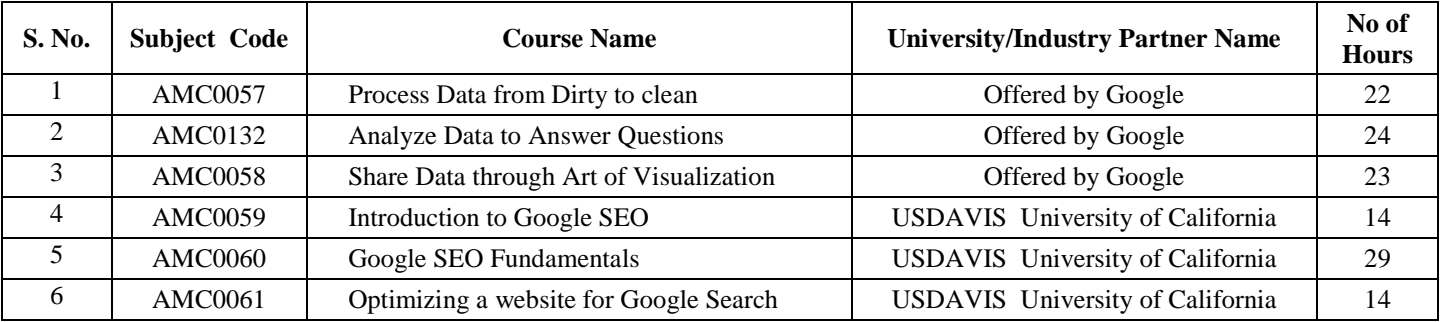

#### **Abbreviation Used: -**

L: Lecture, T: Tutorial, P: Practical, CT: Class Test, TA: Teacher Assessment, PS: Practical Sessional, TE: Theory End Semester Exam., PE: Practical End Semester Exam.

# **ELECTIVE**

# **List of Departmental Electives (Semester- III)**

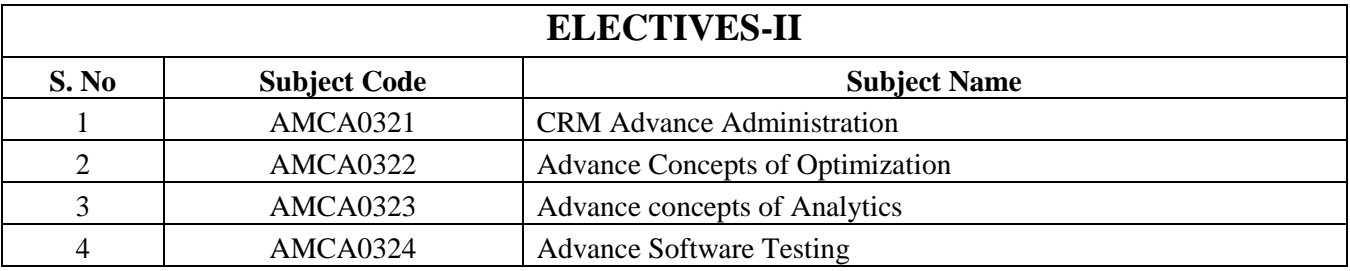

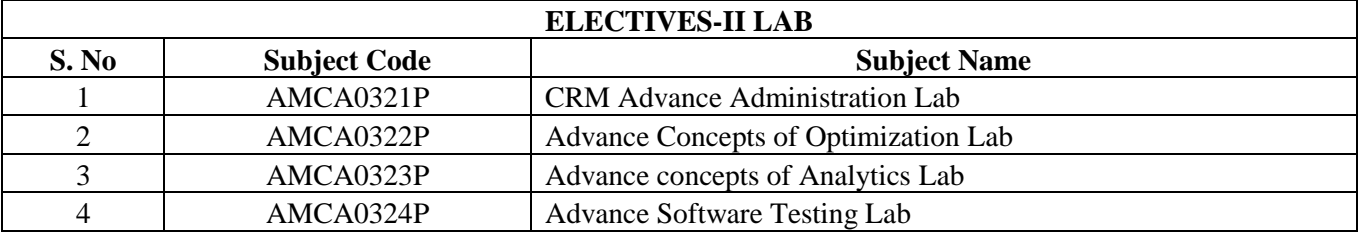

## **Master of Computer Applications**

## **MCA**

## **EVALUATION SCHEME**

#### **SEMESTER -IV**

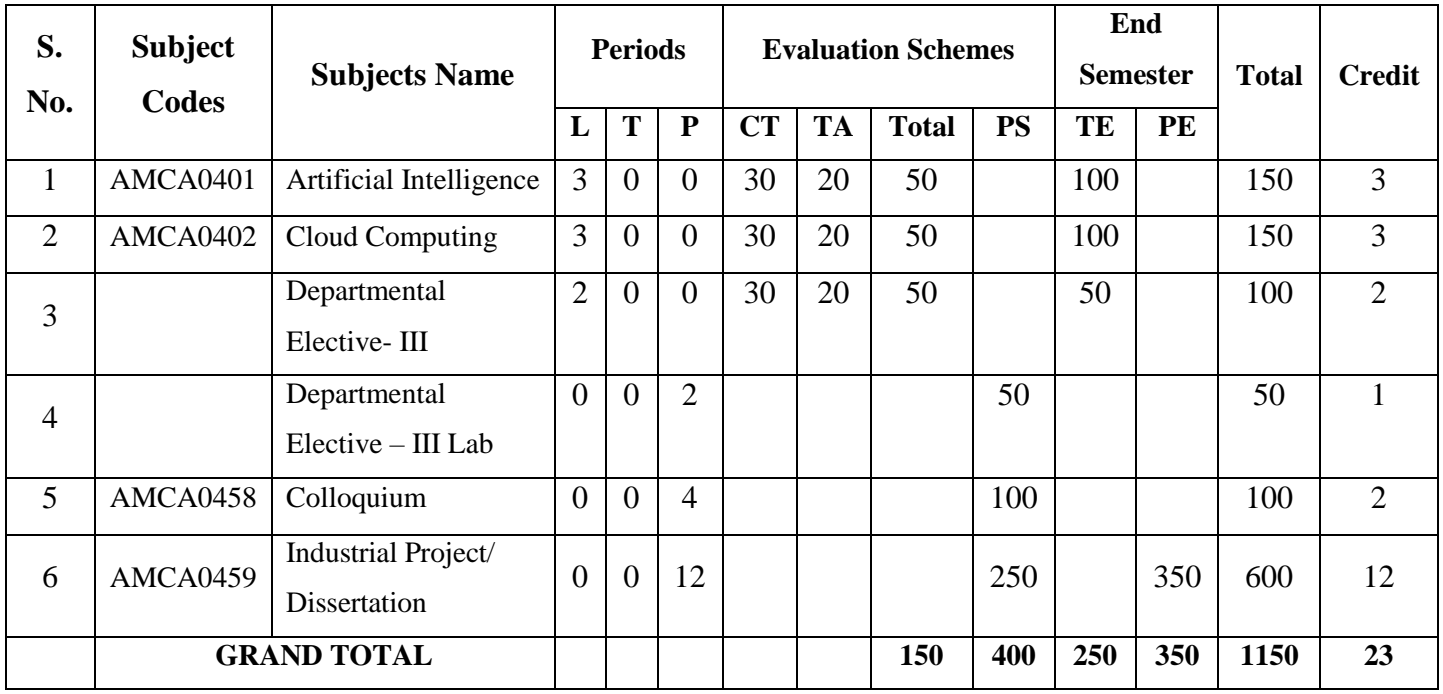

#### **List of MOOCs (Coursera) Based Recommended Courses for Second Year (Semester-IV) MCA Students**

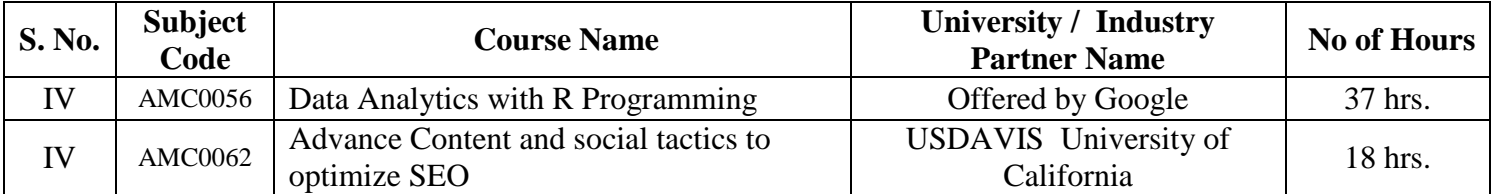

#### **Abbreviation Used: -**

L: Lecture, T: Tutorial, P: Practical, CT: Class Test, TA: Teacher Assessment, PS: Practical Sessional, TE: Theory End Semester Exam., PE: Practical End Semester Exam.

# **Master of Computer Applications MCA**

# **List of Departmental Electives (Semester- IV)**

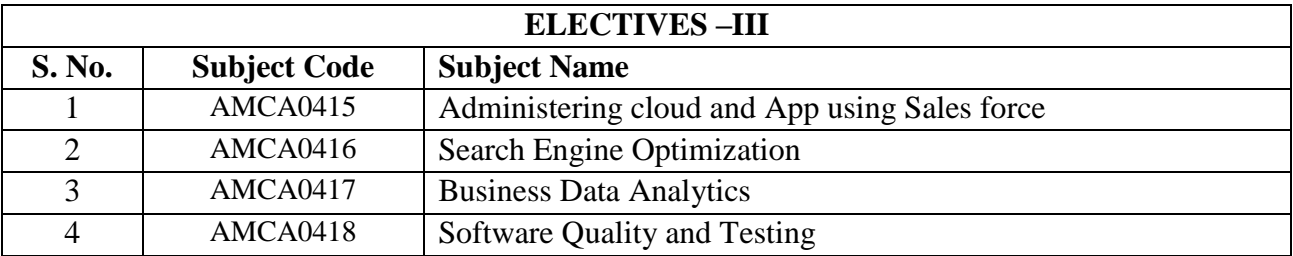

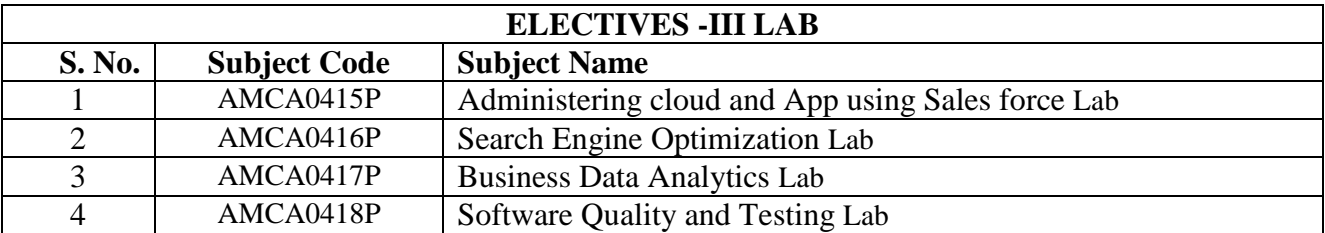

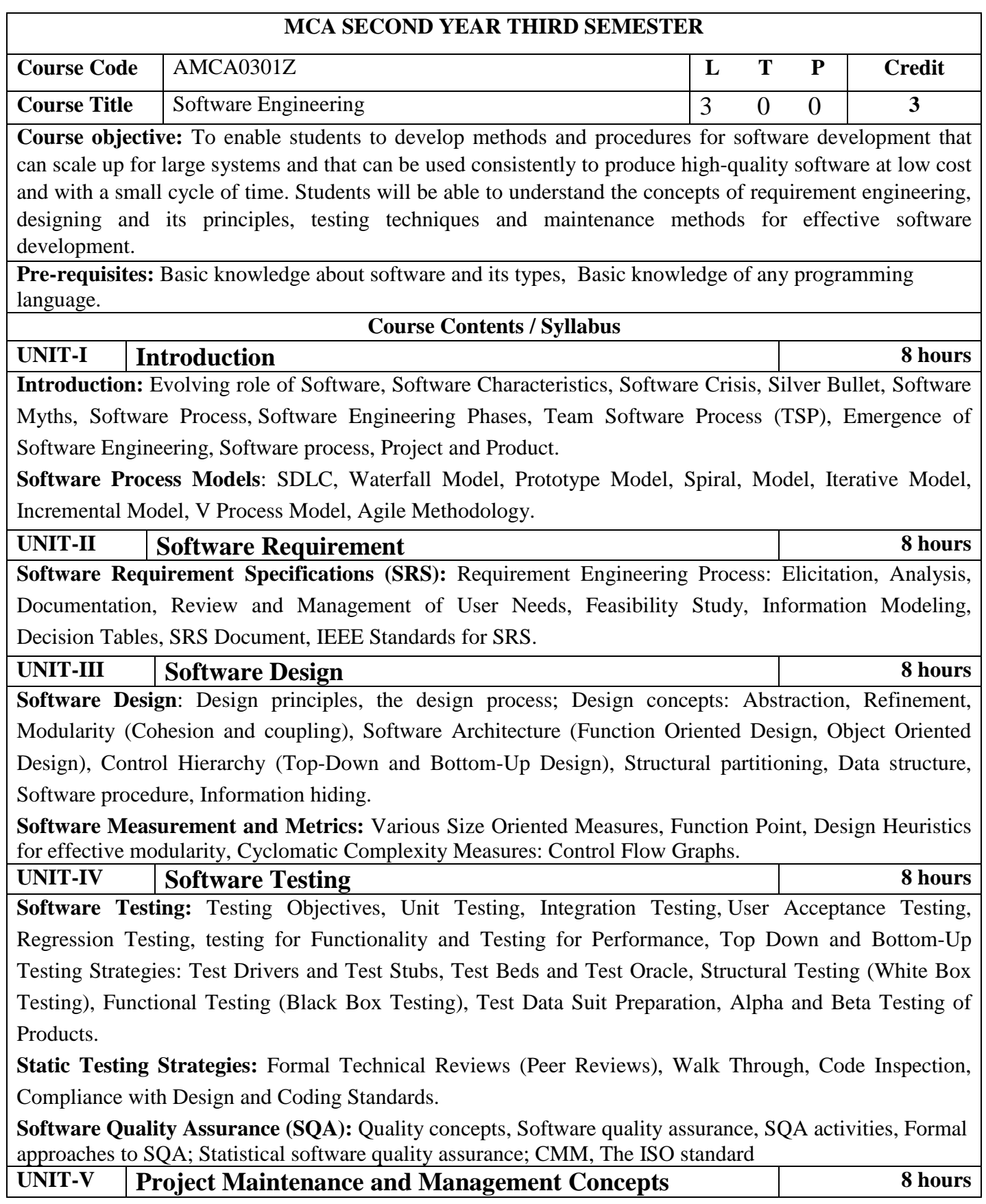

**Software Maintenance:** Preventive, Corrective and Perfective Maintenance, Project Management concepts, Planning the Software Project, Cost of Maintenance, Estimation—Empirical Estimation COCOMO- A Heuristic Estimation Techniques, Staffing Level Estimation, Team structures, Risk analysis and management, Configuration Management, Software reengineering, Reverse Engineering, restructuring, Forward engineering, Clean Room software engineering, CASE Tools.

**Course outcome:** After completion of this course students will be able to

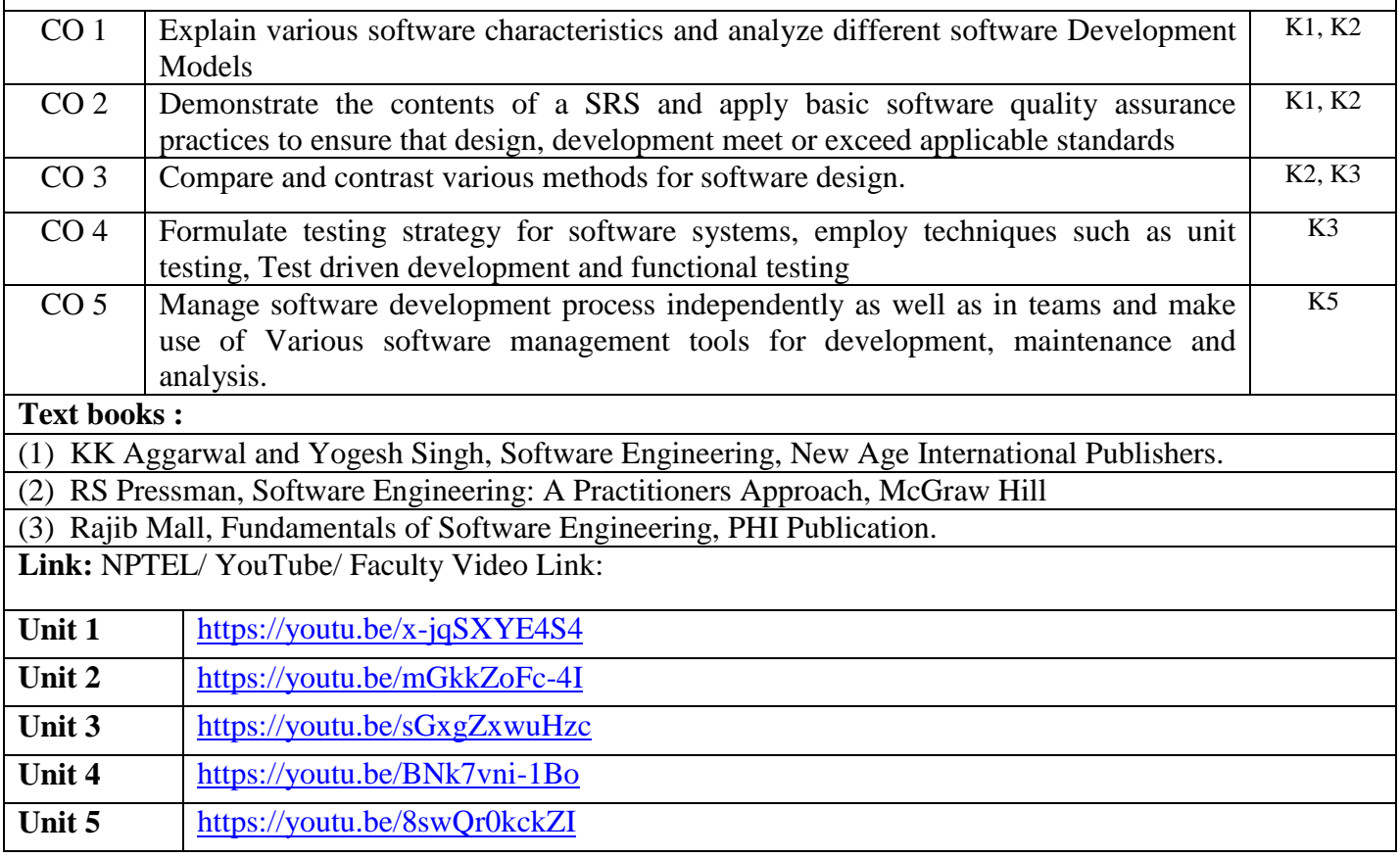

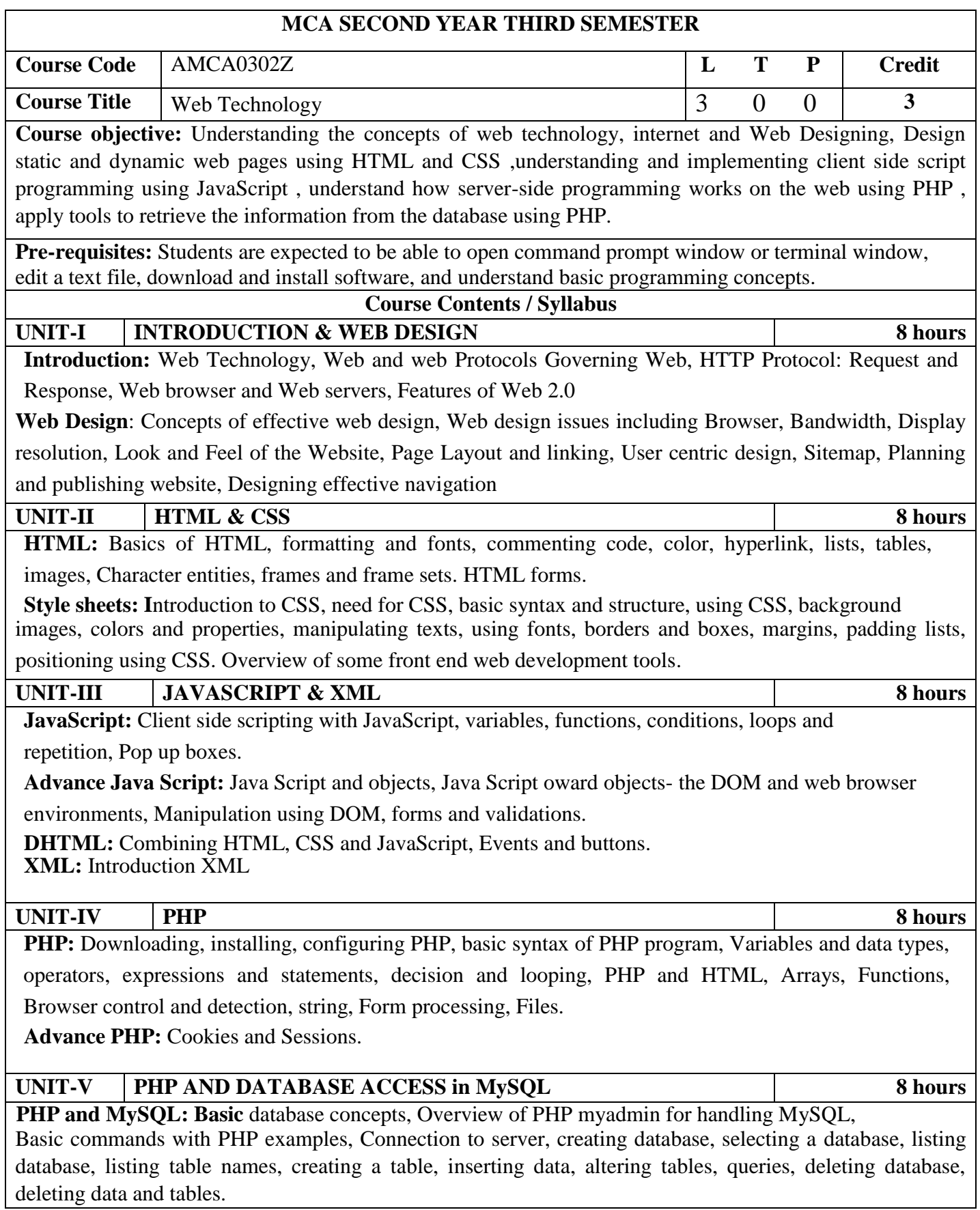

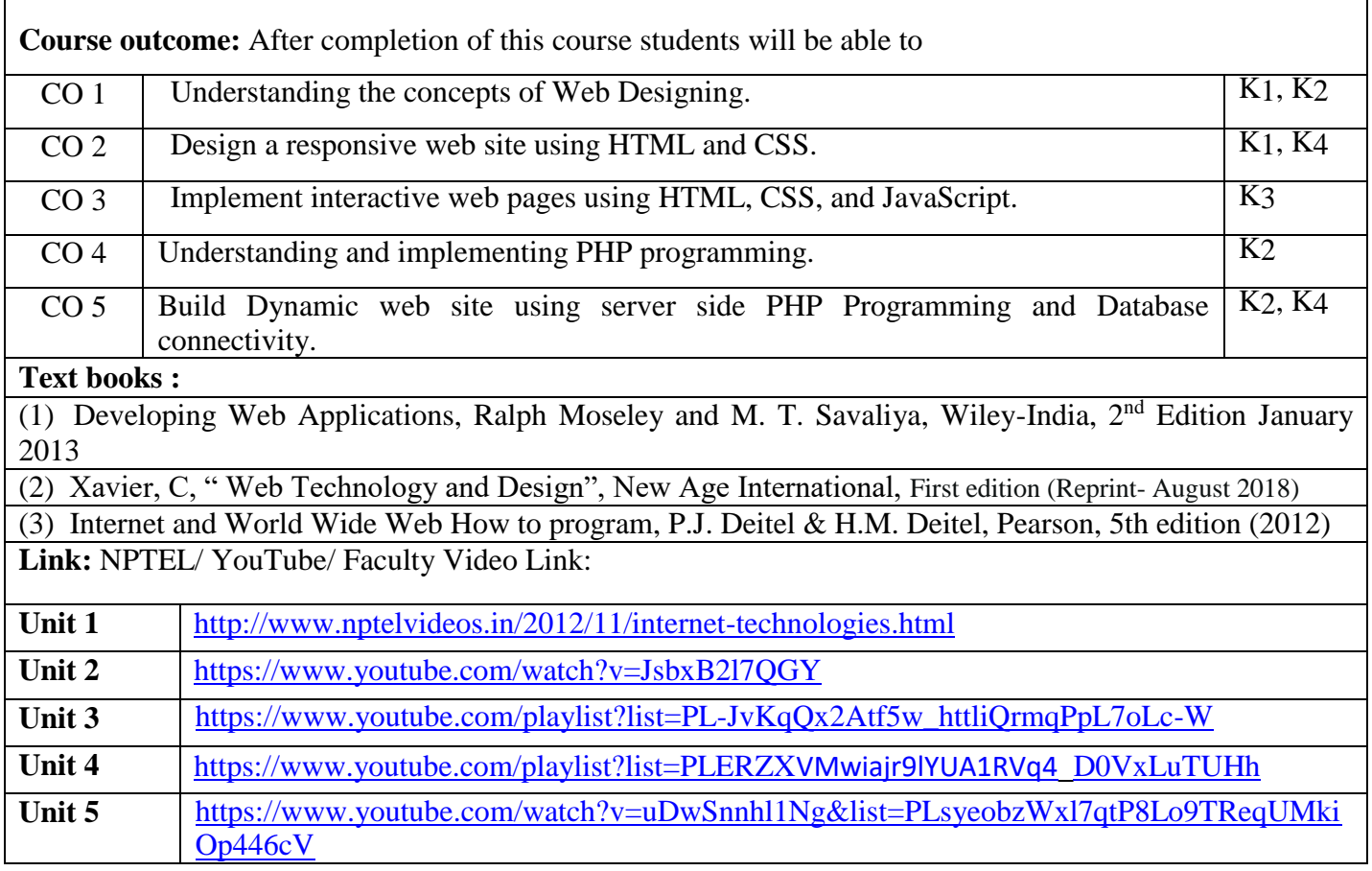

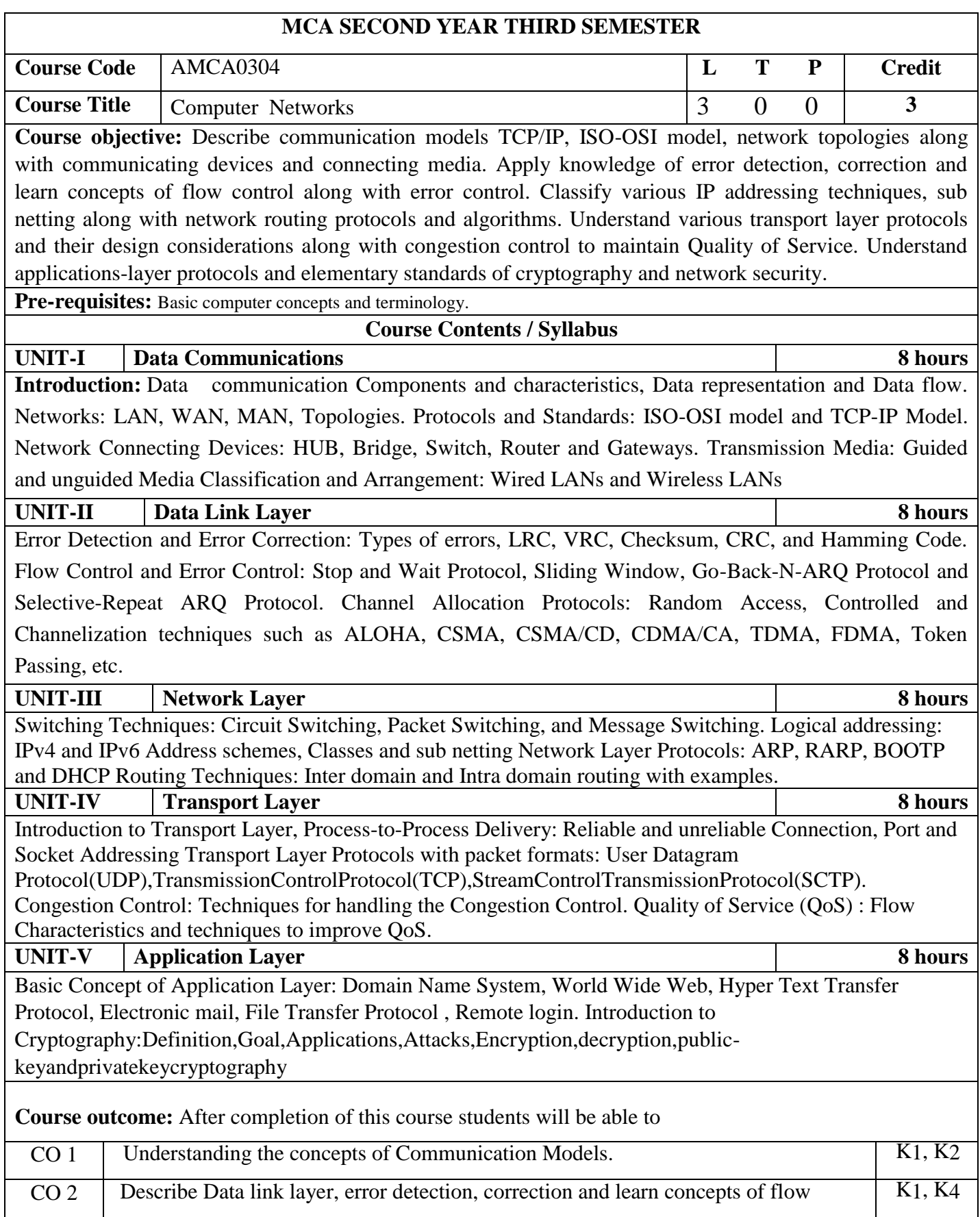

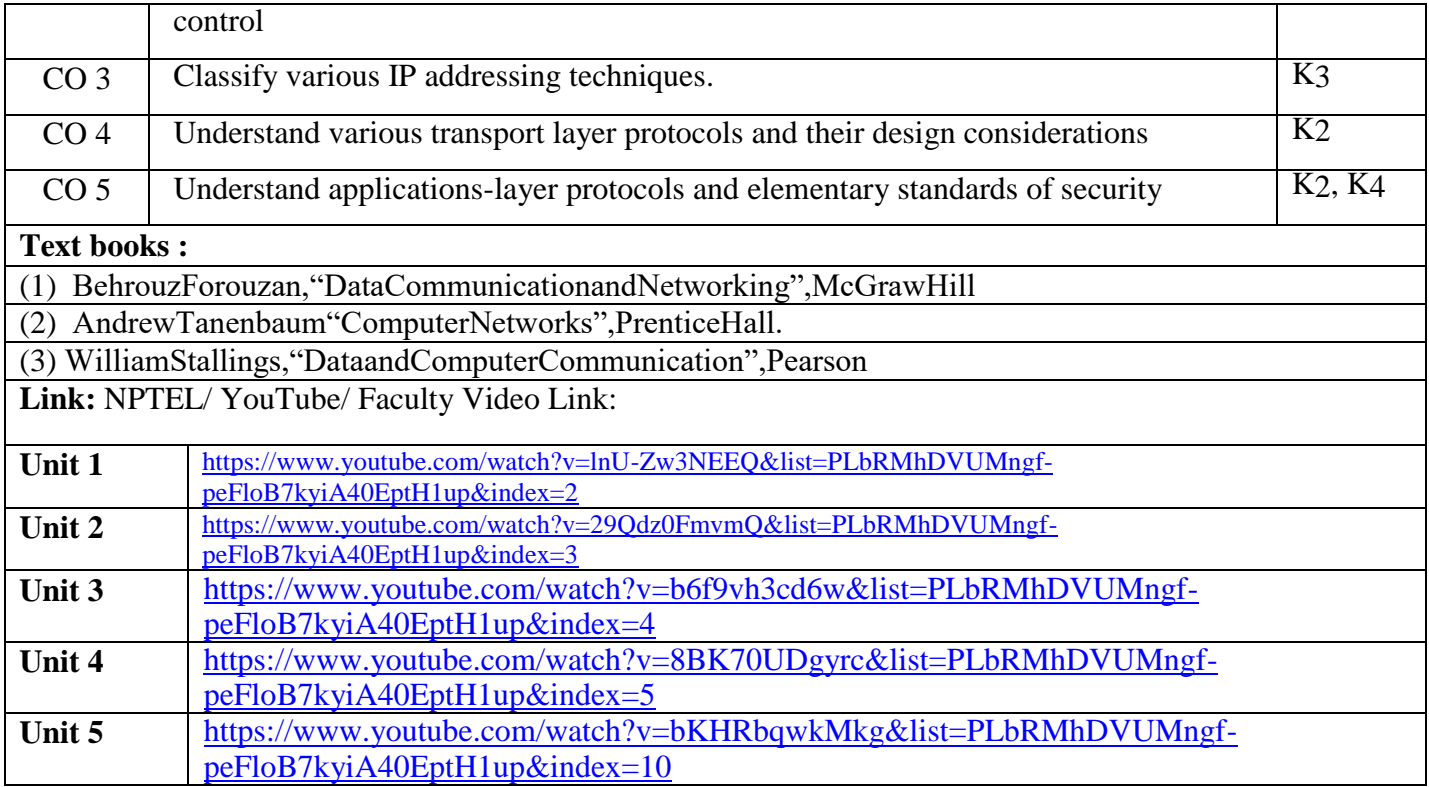

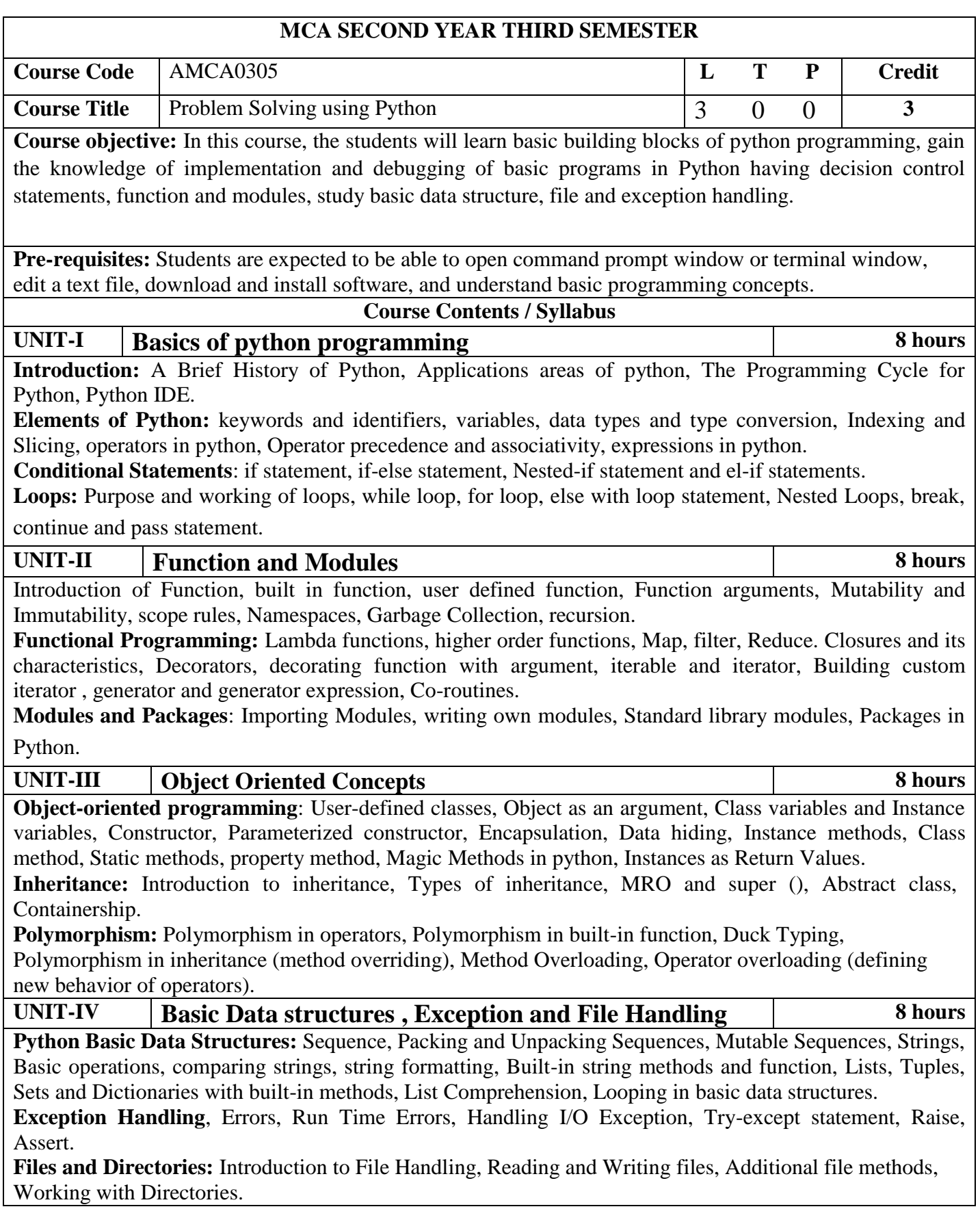

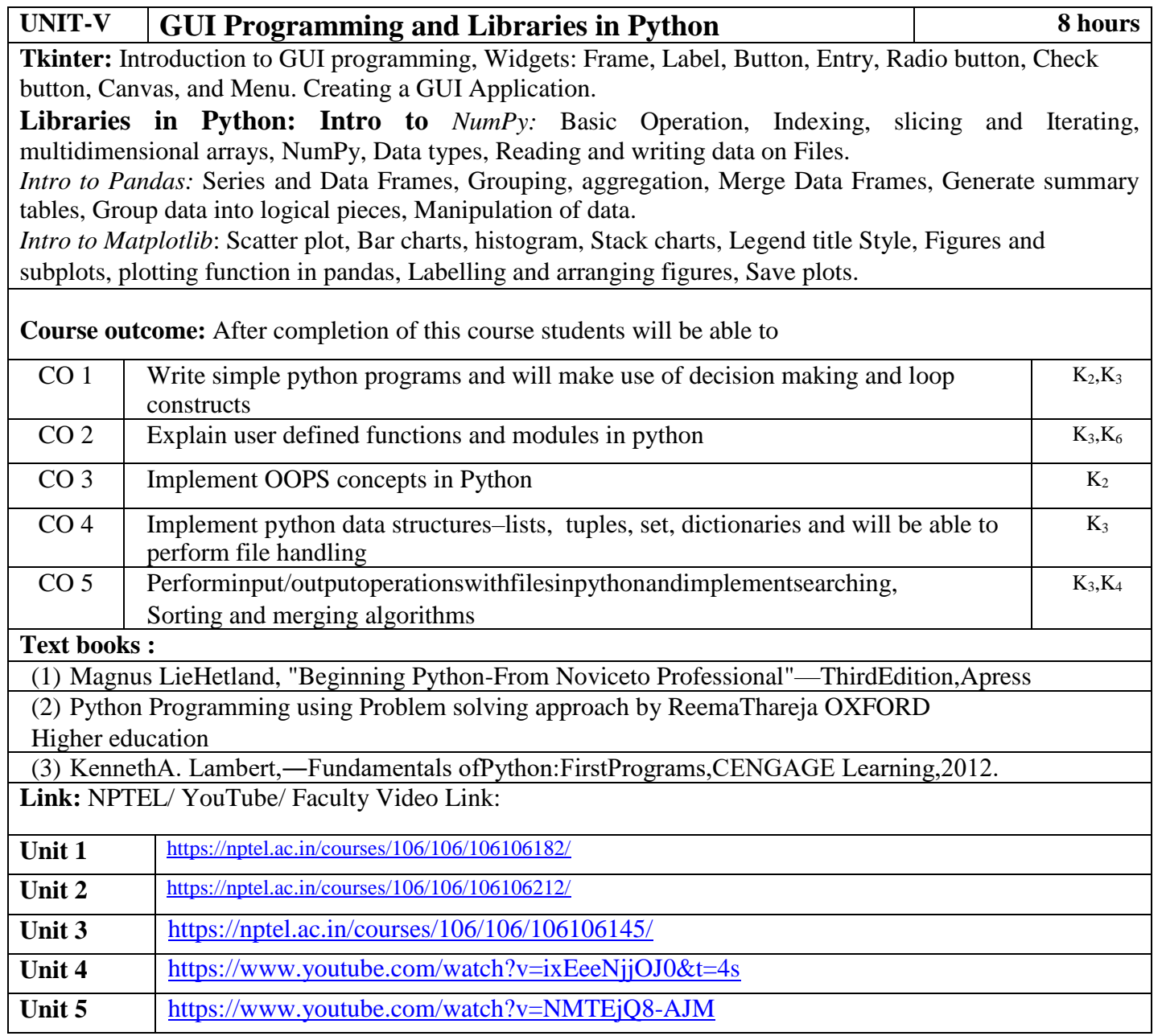

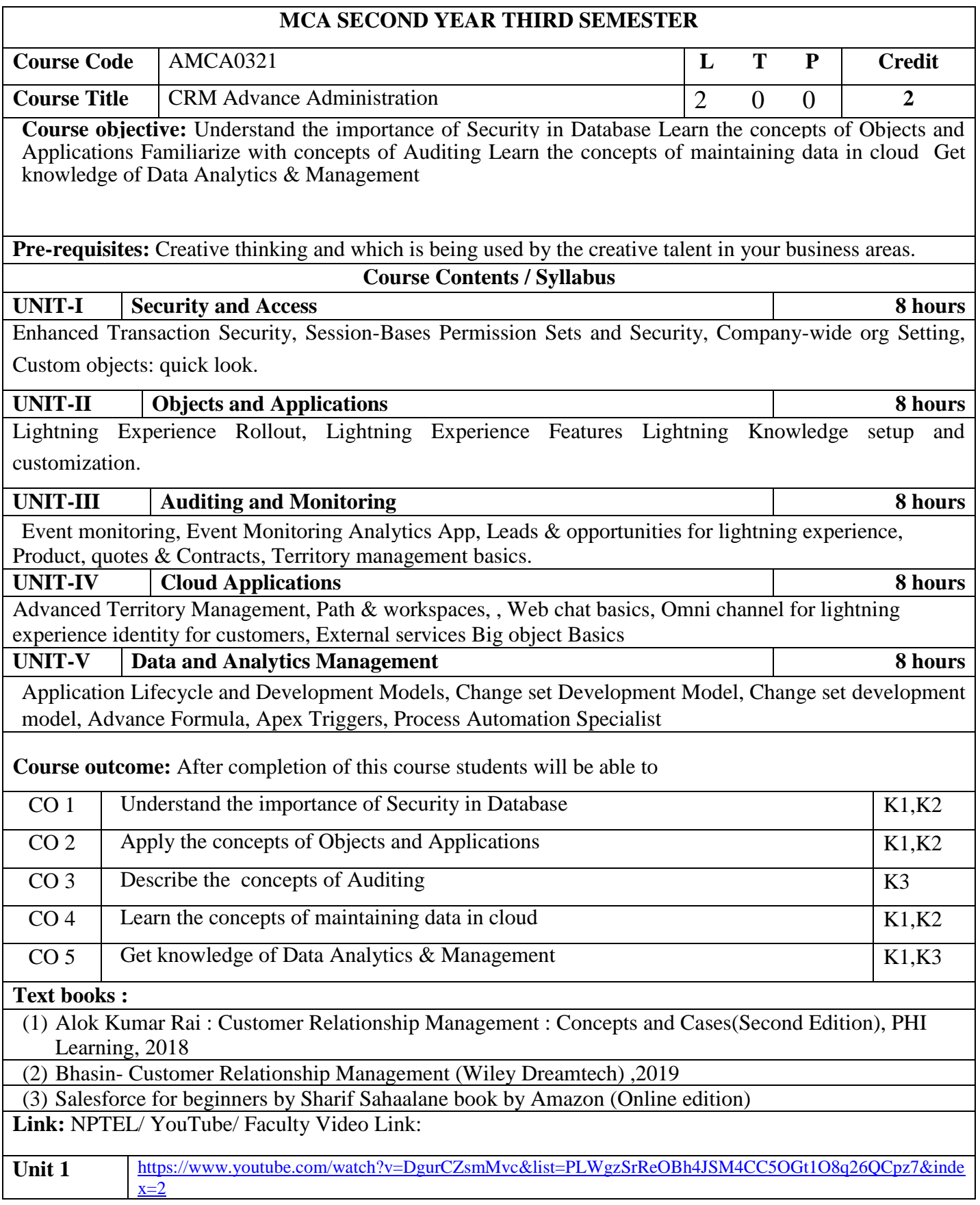

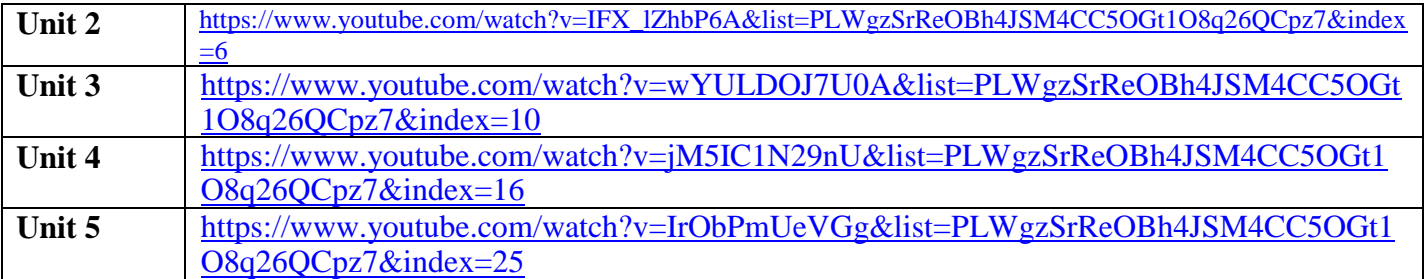

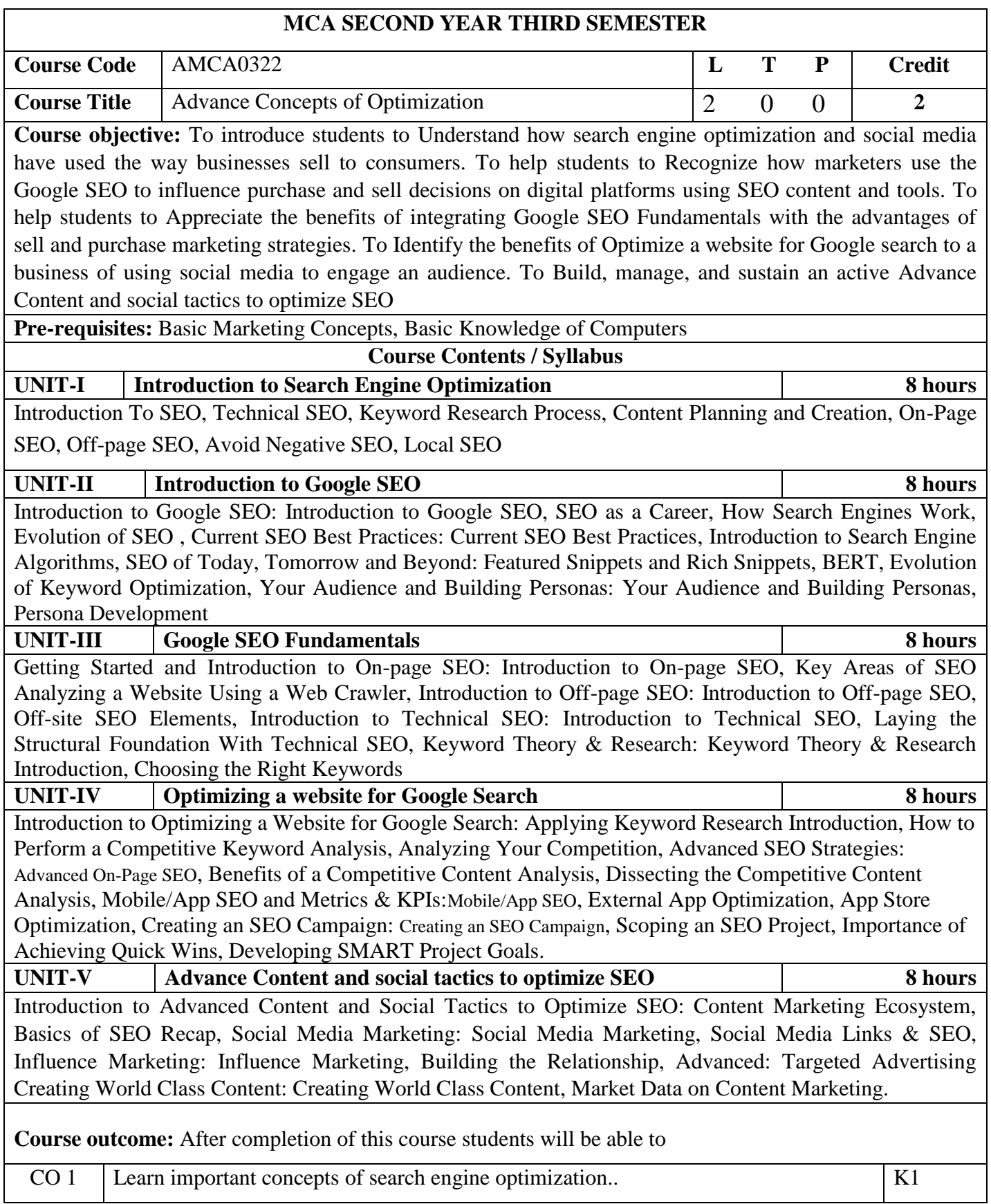

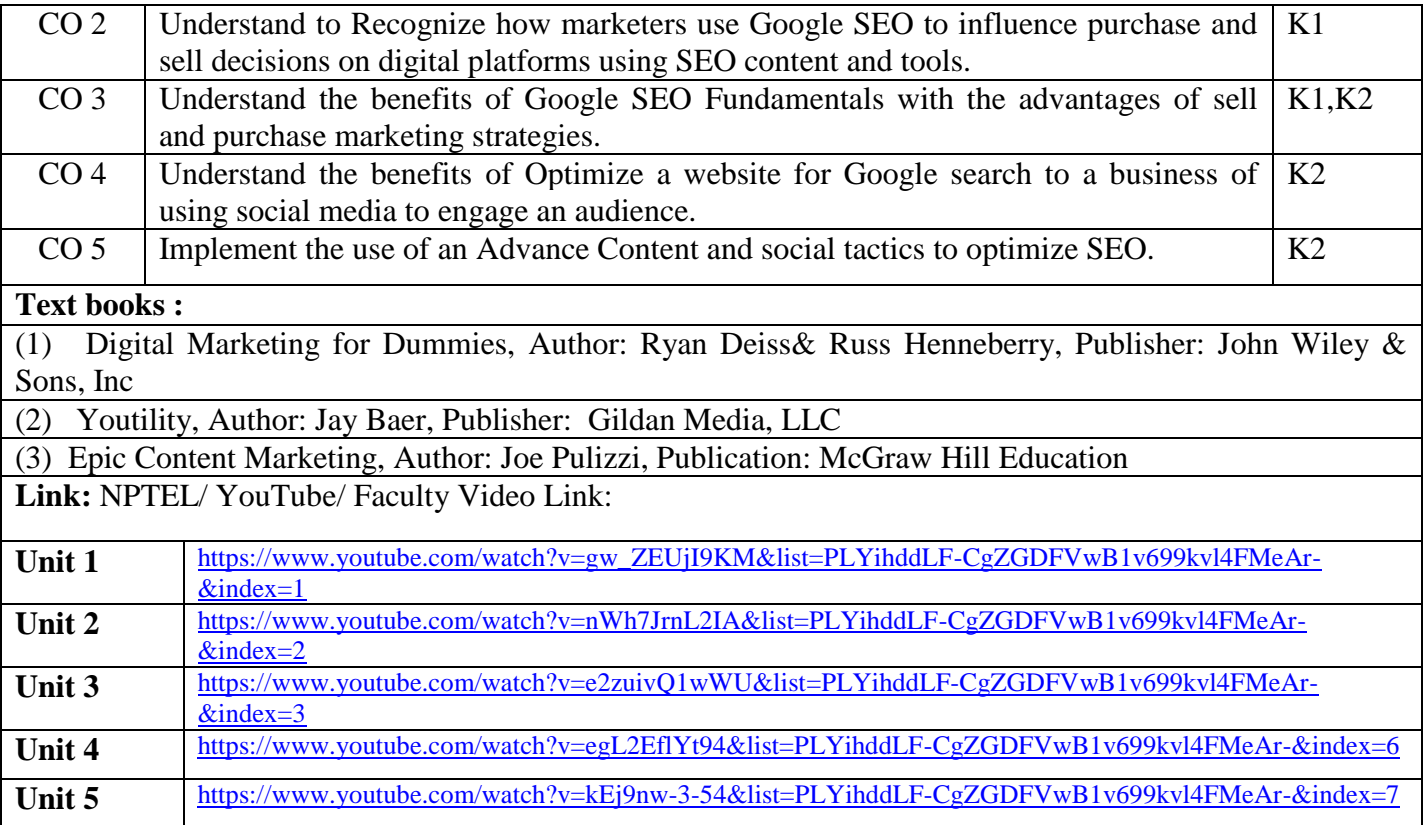

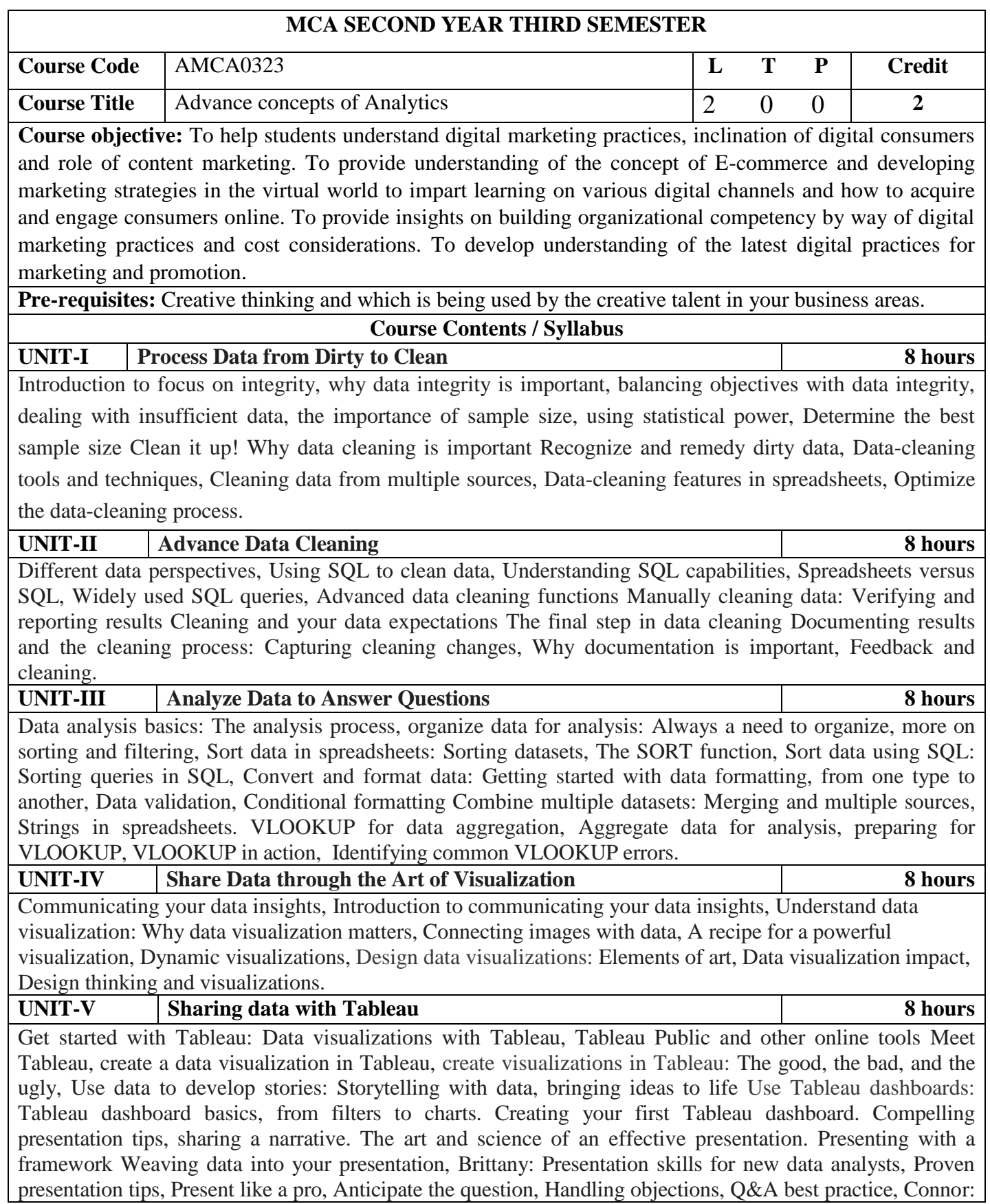

Becoming an expert data translator

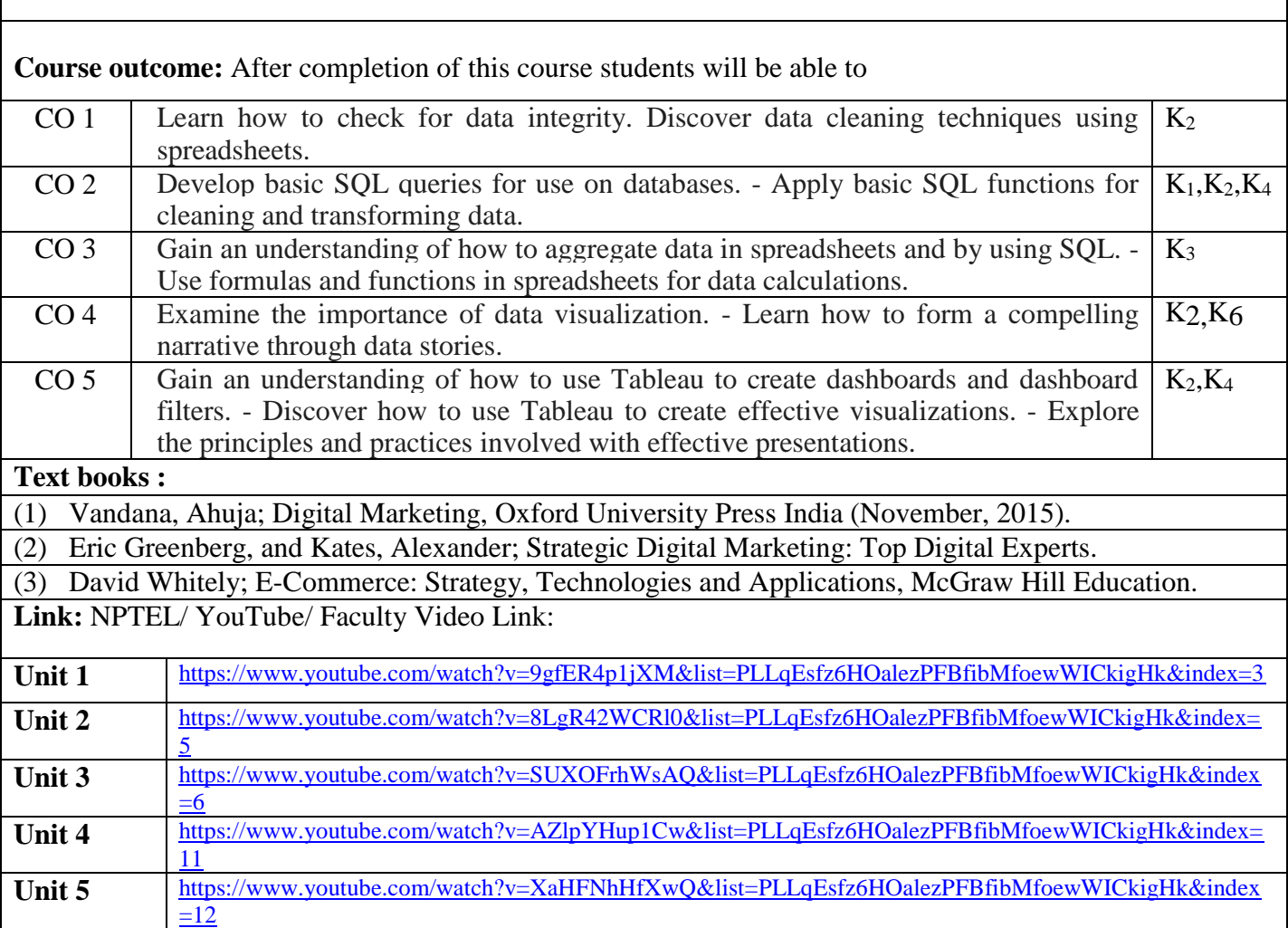

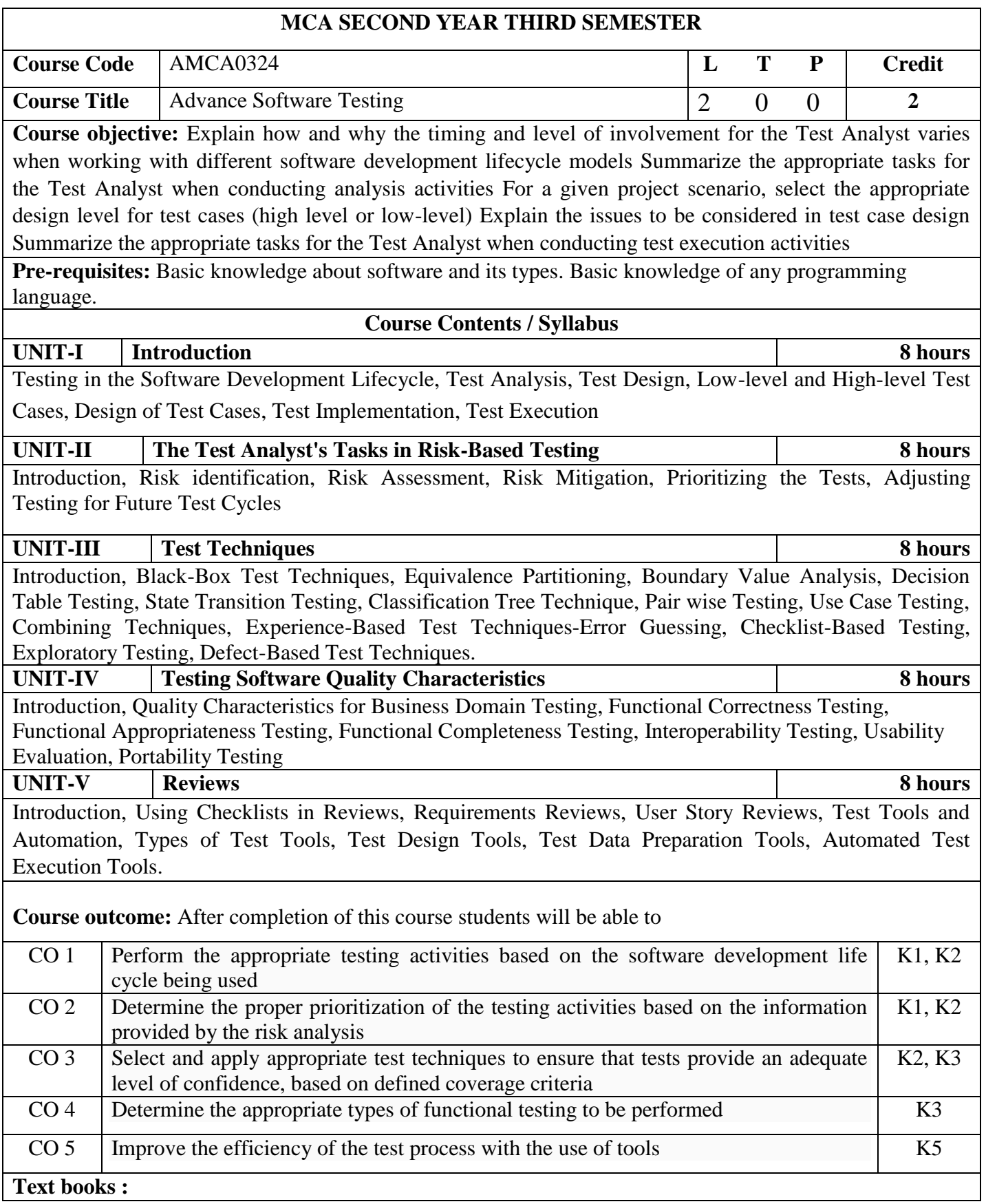

**(1)** BorisBezier,"Black-boxTesting", JohnWiley&Sons,1995, ISBN0-471-12094-4

**(2)** RexBlack,"Managingthe TestingProcess(2ndedition)", JohnWiley&Sons: NewYork,2002, ISBN0-471- 22398-0

**(3)** RexBlack, "AdvancedSoftwareTesting,Volume1", RockyNook,2009, ISBN978-1-933-952-19-2

**Link:** NPTEL/ YouTube/ Faculty Video Link:

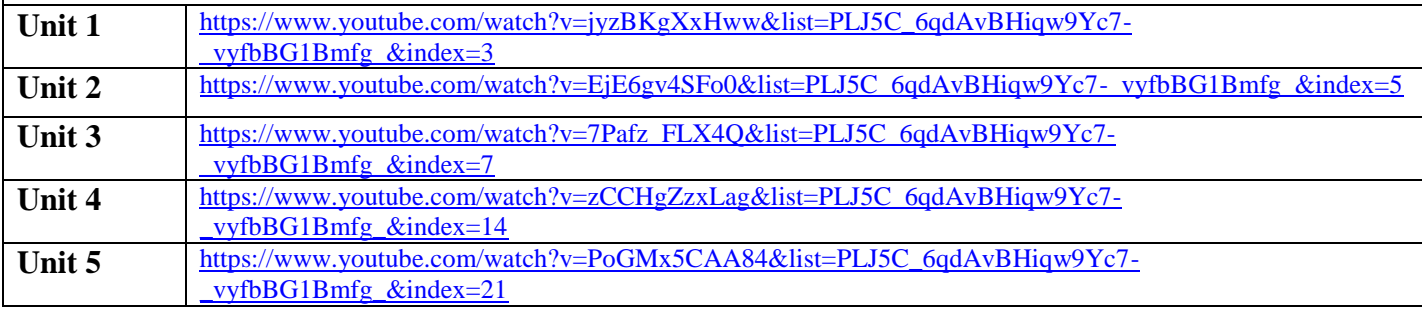

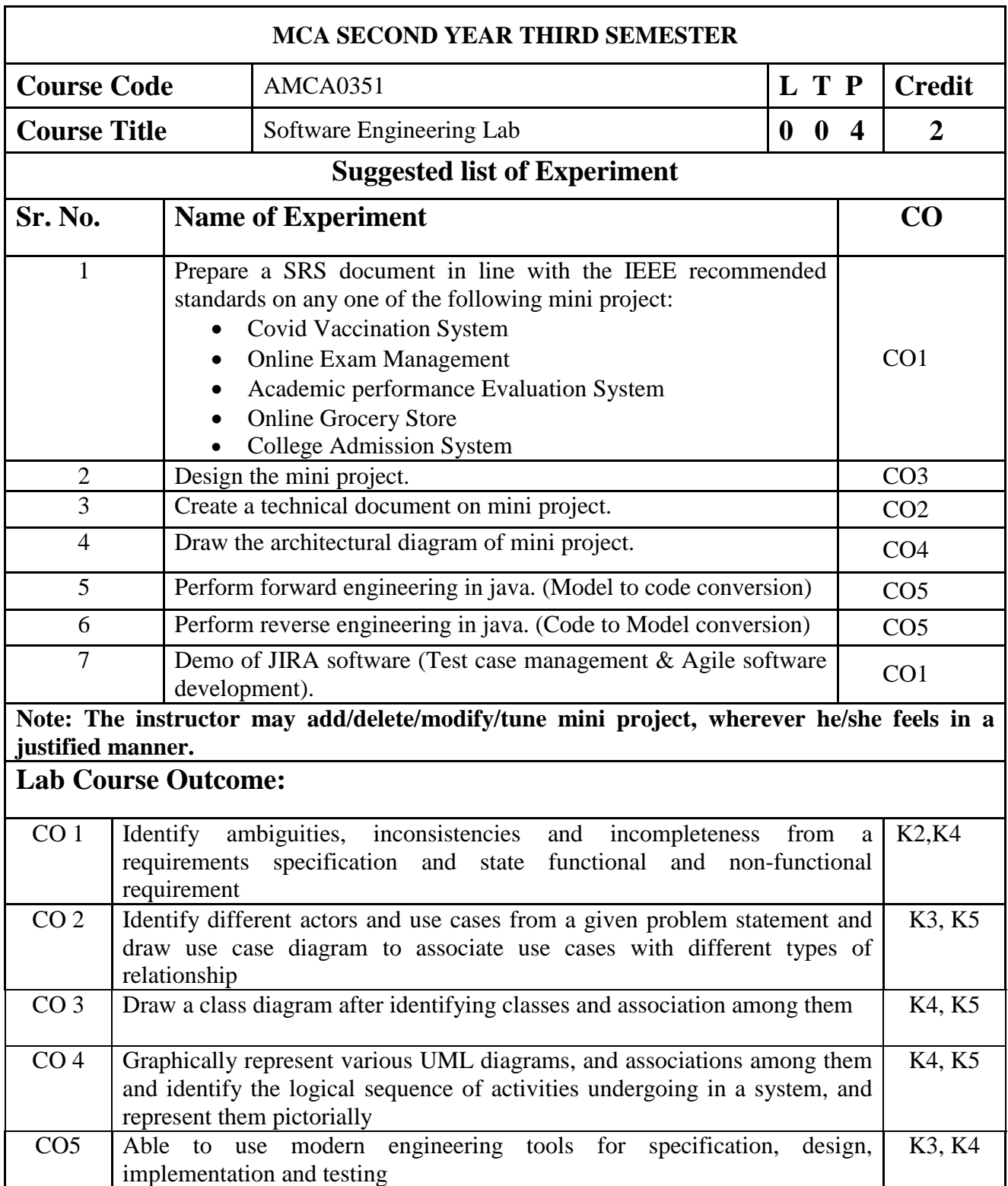

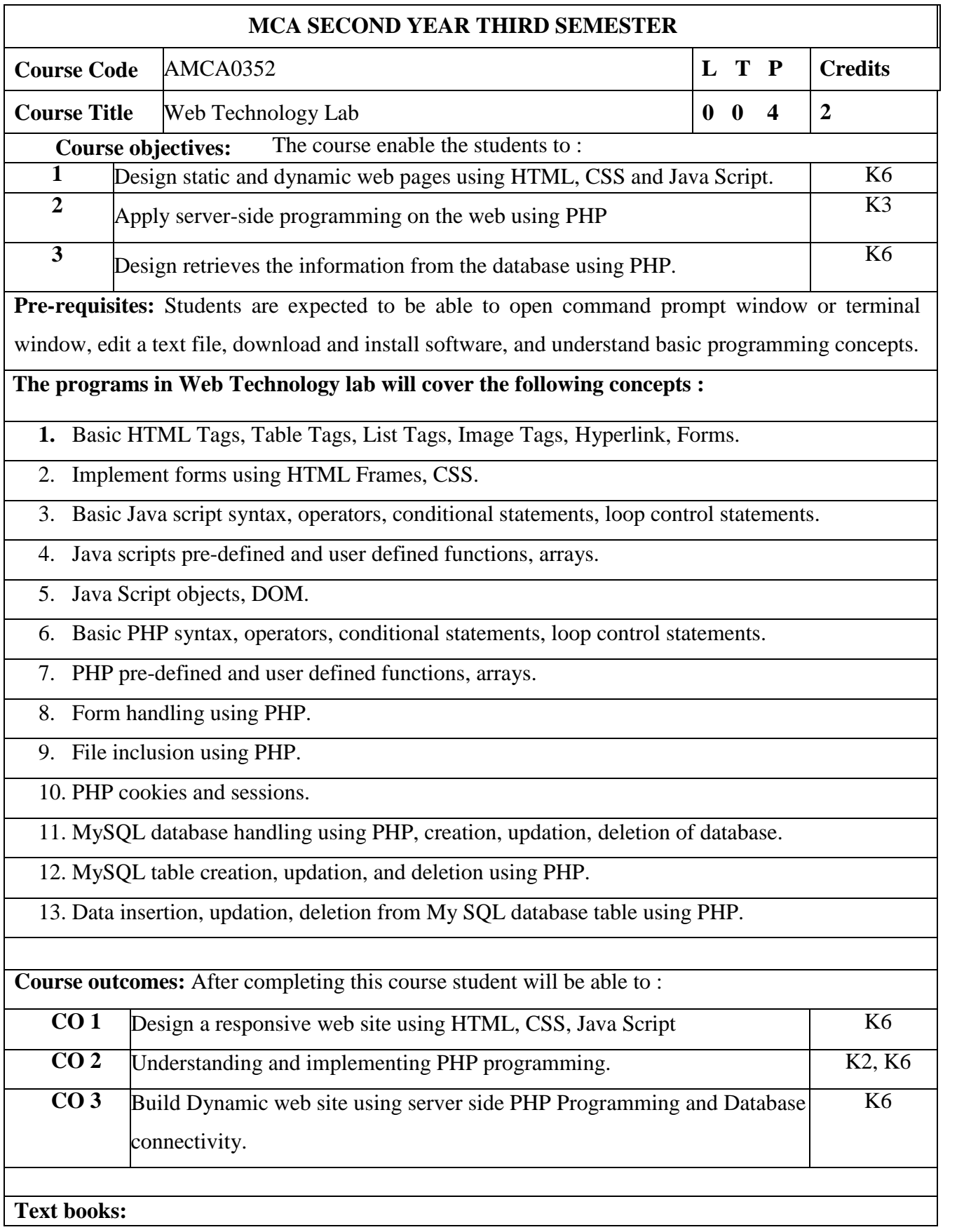

1. Web Technologies, Black Book, Dreamtech Press

2. Internet and World Wide Web How to program, P.J. Deitel& H.M. Deitel, Pearson

3. Xavier, C, " Web Technology and Design", New Age International

## **Reference**

1. Ivan Bayross," HTML, DHTML, Java Script, Perl & CGI", BPB Publication

2. Developing Web Applications, Ralph Moseley and M. T. Savaliya, Wiley-India

1. Developing Web Applications in PHP and AJAX, Harwani, McGraw Hill

Video Links :

<https://nptel.ac.in/courses/106105084/>

<http://www.nptelvideos.in/2012/11/internet-technologies.html>

[http://www.nitttrchd.ac.in/sitenew1/nctel/comp\\_sc.php](http://www.nitttrchd.ac.in/sitenew1/nctel/comp_sc.php)

[https://spoken-tutorial.org/tutorial-search/?search\\_foss=HTML&search\\_language=English](https://spoken-tutorial.org/tutorial-search/?search_foss=HTML&search_language=English)

<https://www.youtube.com/watch?v=JsbxB2l7QGY>

[https://www.youtube.com/playlist?list=PL-JvKqQx2Atf5w\\_httliQrmqPpL7oLc-W](https://www.youtube.com/playlist?list=PL-JvKqQx2Atf5w_httliQrmqPpL7oLc-W)

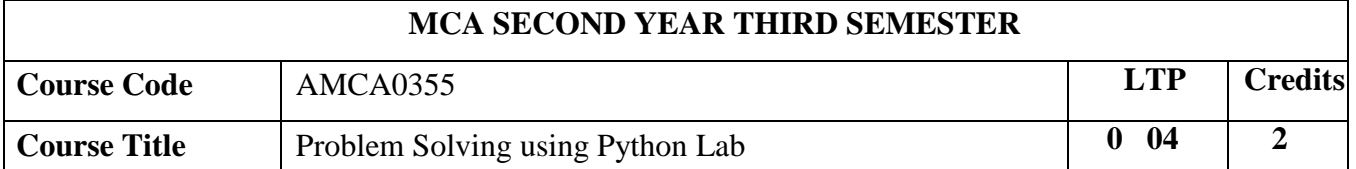

## **Course objectives:**

To understand why Python is a useful scripting language for developers. To learn how to design and program Python applications.To learn how to use lists, tuples, and dictionaries in Python programs. To learn how to identify Python object types.To learn how to use indexing and slicing to access data in Python programs.

### **EXPERIMENT LIST**

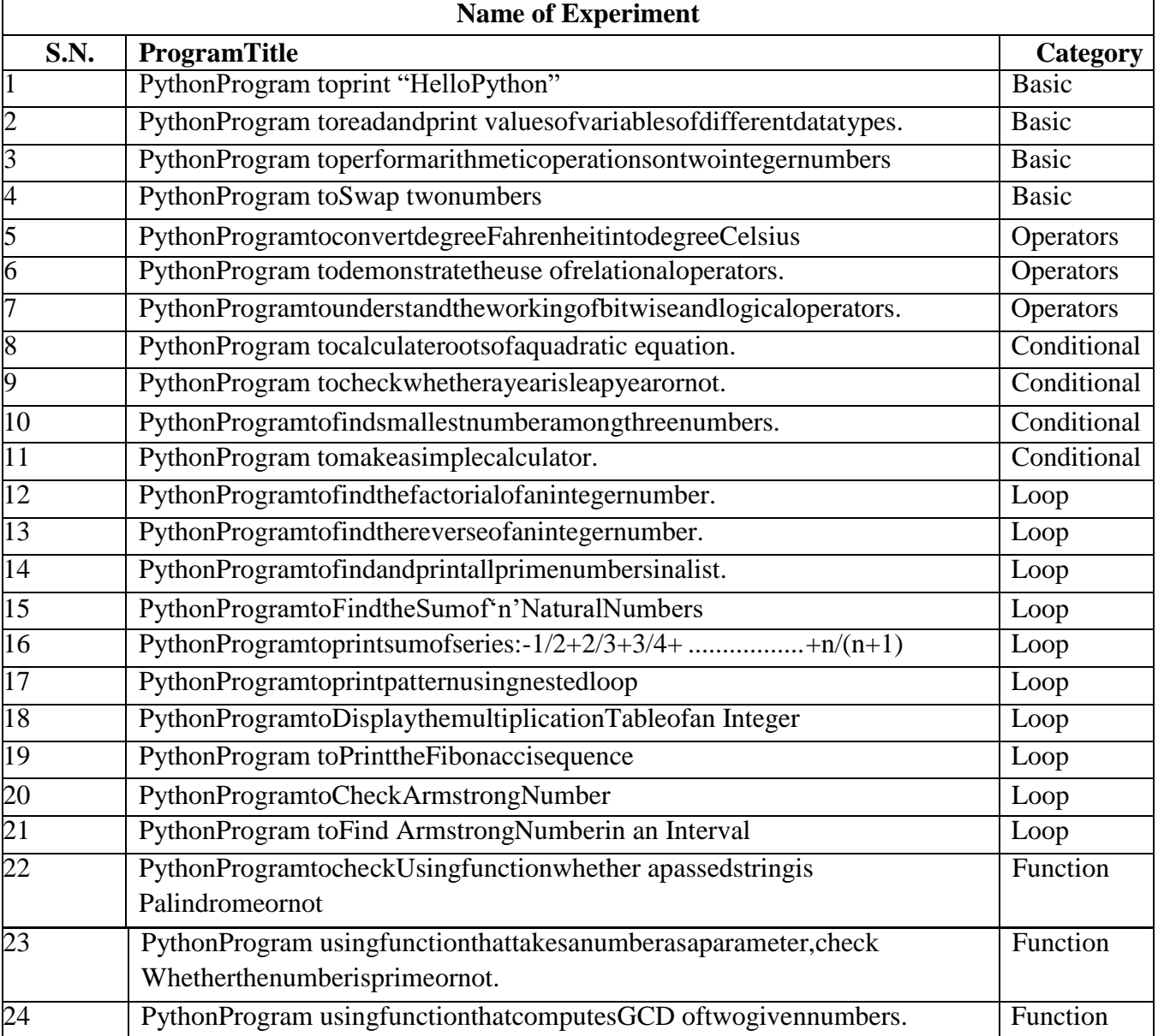

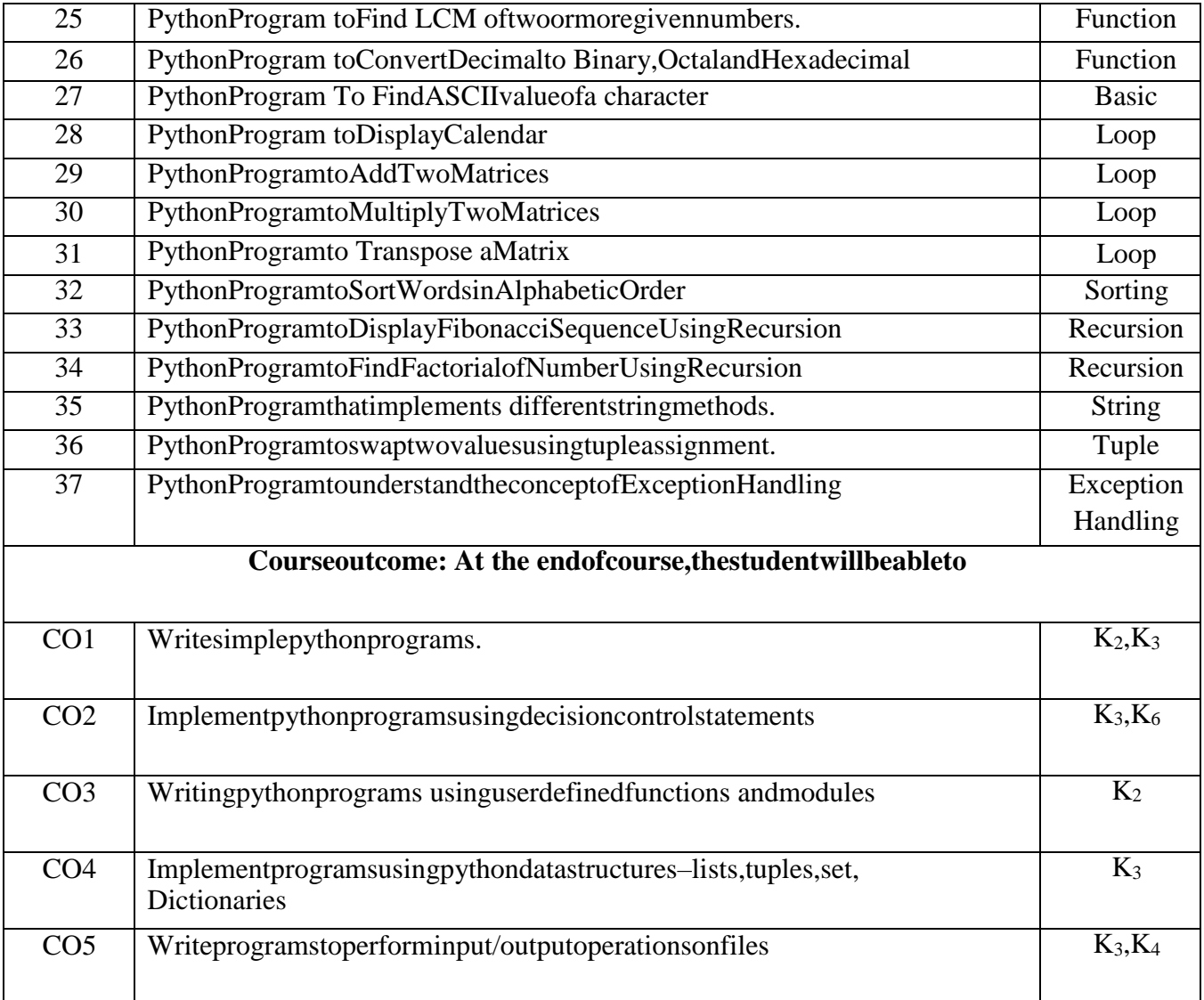

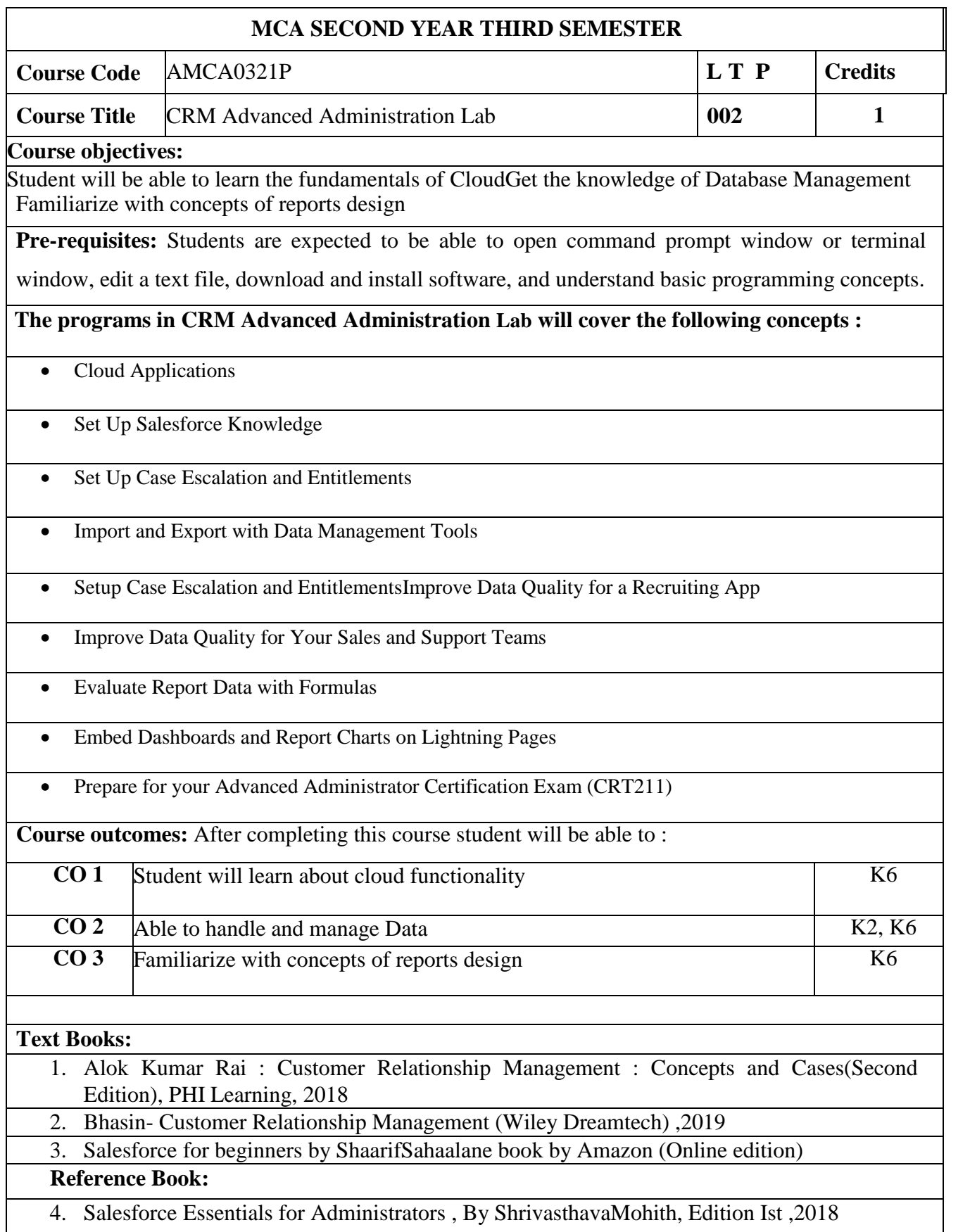

- 5. Salesforce : A quick Study laminated Reference Guide by Christopher Mathew Spencer eBook by Amazon (Online)
- 6. Mastering Salesforce CRM Administration By Gupta Rakesh Edition IInd 2018

## **ReferenceLinks:**

www. Trailhead.salesforce.com

www.mindmajix.com/salesforce-tutorial

www,youtube.com/watch?v=7K42geizQCI

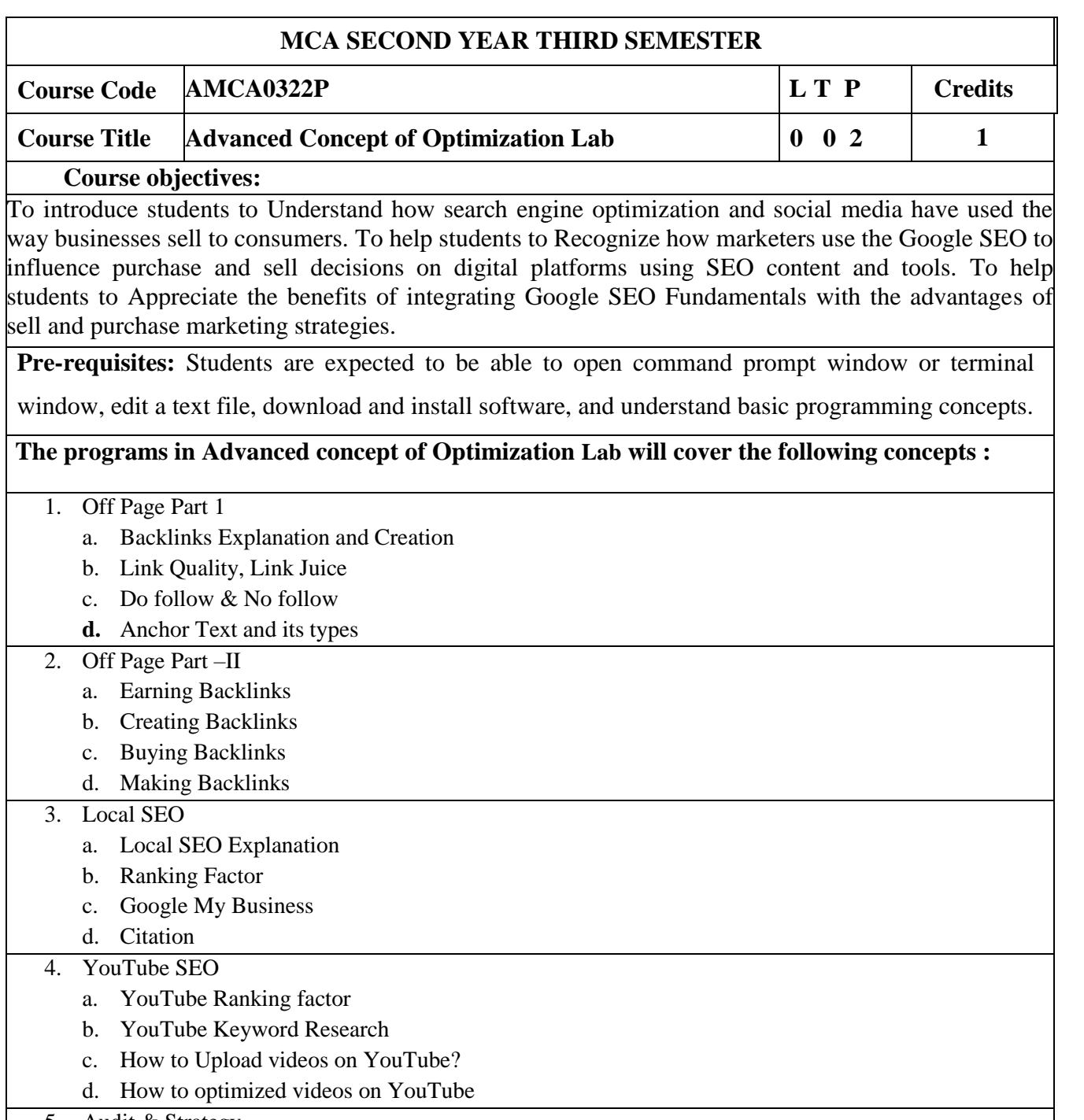

- 5. Audit & Strategy
	- a. Key Elements in SEO Audit Report
	- b. Auditing Software's
	- c. Audit Report Presentation
	- d. Phase- 1 and Phase -2 SEO Auditing Strategy

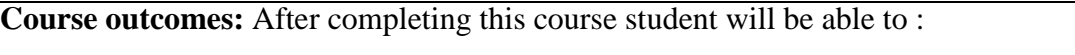

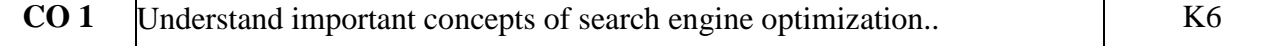

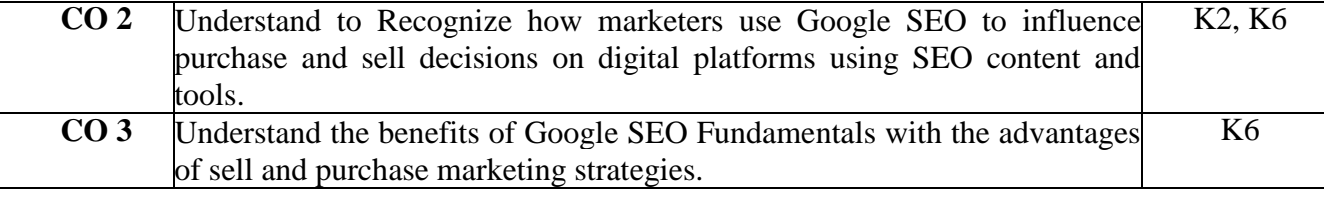

### **Text books:**

- Digital Marketing for Dummies, Author: Ryan Deiss& Russ Henneberry, Publisher: John Wiley & Sons, Inc.
- Youtility, Author: Jay Baer, Publisher: Gildan Media, LLC
- Epic Content Marketing, Author: Joe Pulizzi, Publication: McGraw Hill Education

- New Rules of Marketing and PR, Author: David Meerman Scott, Latest Edition: 6th Edition, Publication: John Wiley & Sons
- Social Media Marketing All-in-one Dummies, Author: Jan Zimmerman, Deborah Ng, and Latest Edition: 4th Edition, Publication: John Wiley & Sons Inc.,

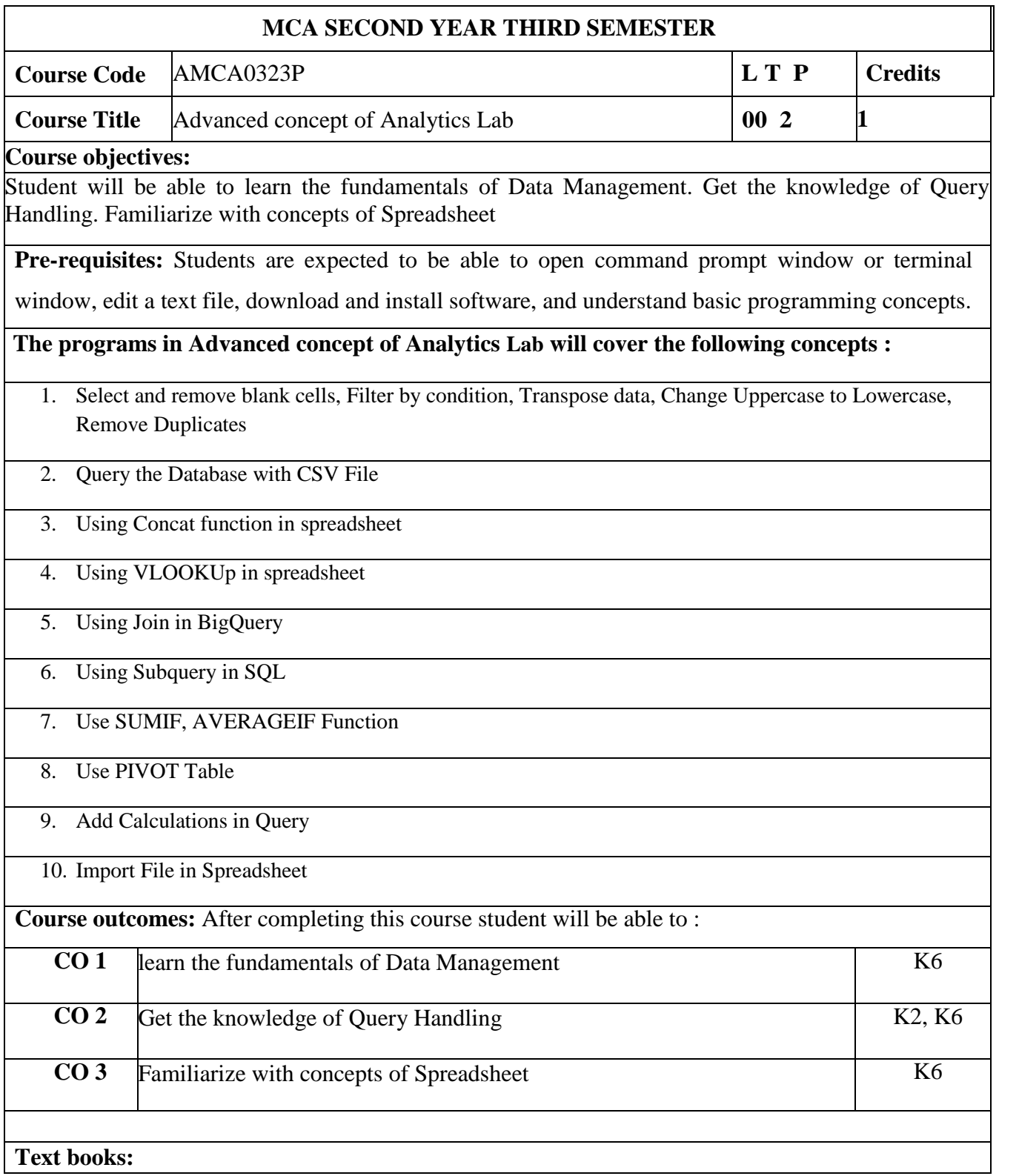

- Digital Marketing for Dummies, Author: Ryan Deiss& Russ Henneberry, Publisher: John Wiley & Sons, Inc
- Youtility, Author: Jay Baer, Publisher: Gildan Media, LLC
- Epic Content Marketing, Author: Joe Pulizzi, Publication: McGraw Hill Education

- New Rules of Marketing and PR, Author: David Meerman Scott, Latest Edition: 6th Edition, Publication: John Wiley & Sons
- Social Media Marketing All-in-one Dummies, Author: Jan Zimmerman, Deborah Ng, and Latest Edition: 4th Edition, Publication: John Wiley & Sons Inc.,

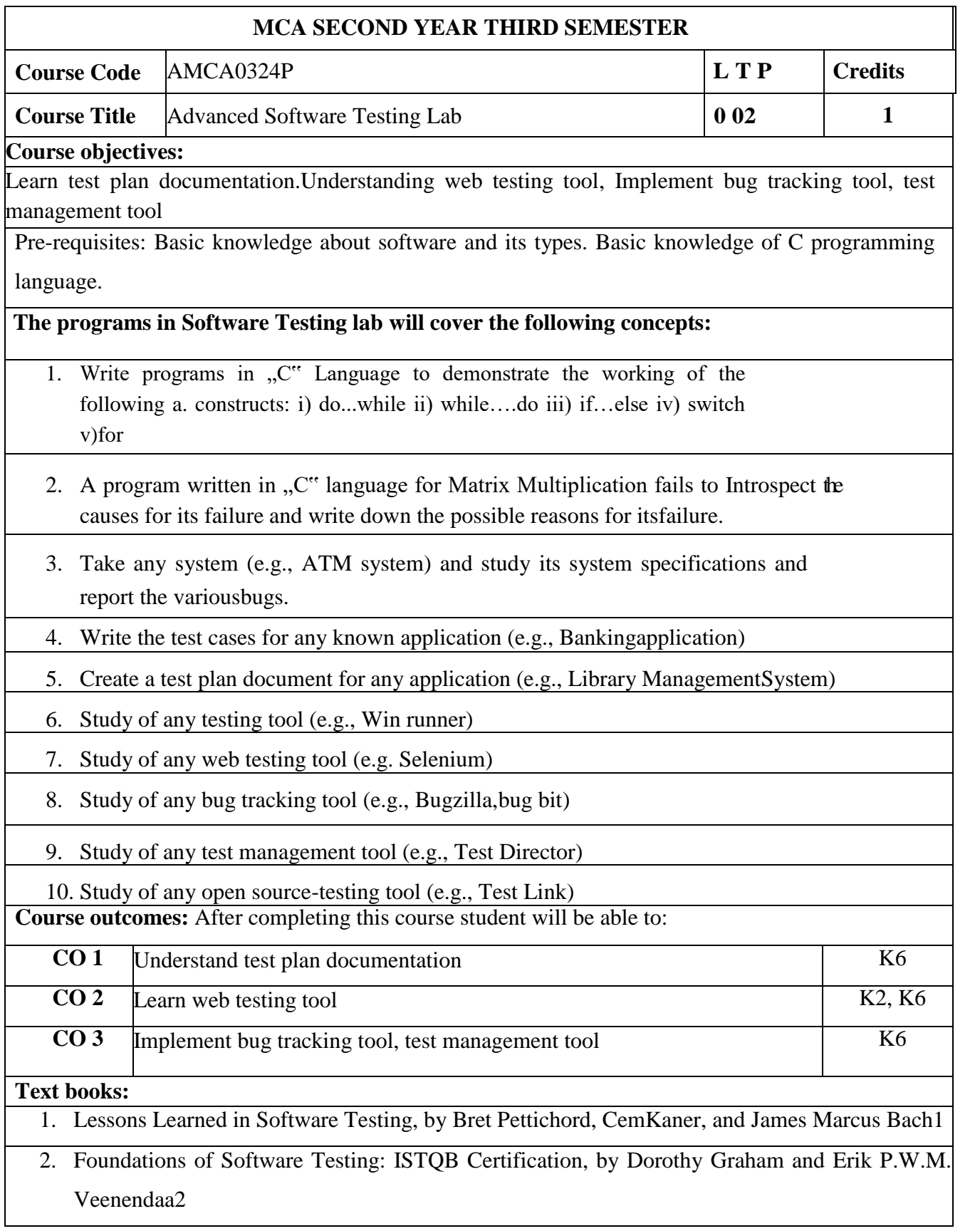

3. Software Testing: A Craftsman's Approach, Fourth Edition, by Paul C. Jorgensen

- 1. The Art of Software Testing, by Glenford Myers
- 2. Software Test Automation, by Dorothy Graham and Mark Fewster
- 3. Software Testing and Quality Assurance: Theory and Practice, by Kshirasagar Naik and Priyadarshi Tripathy

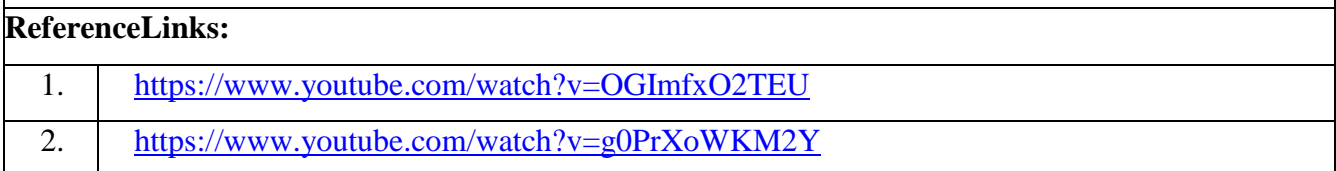

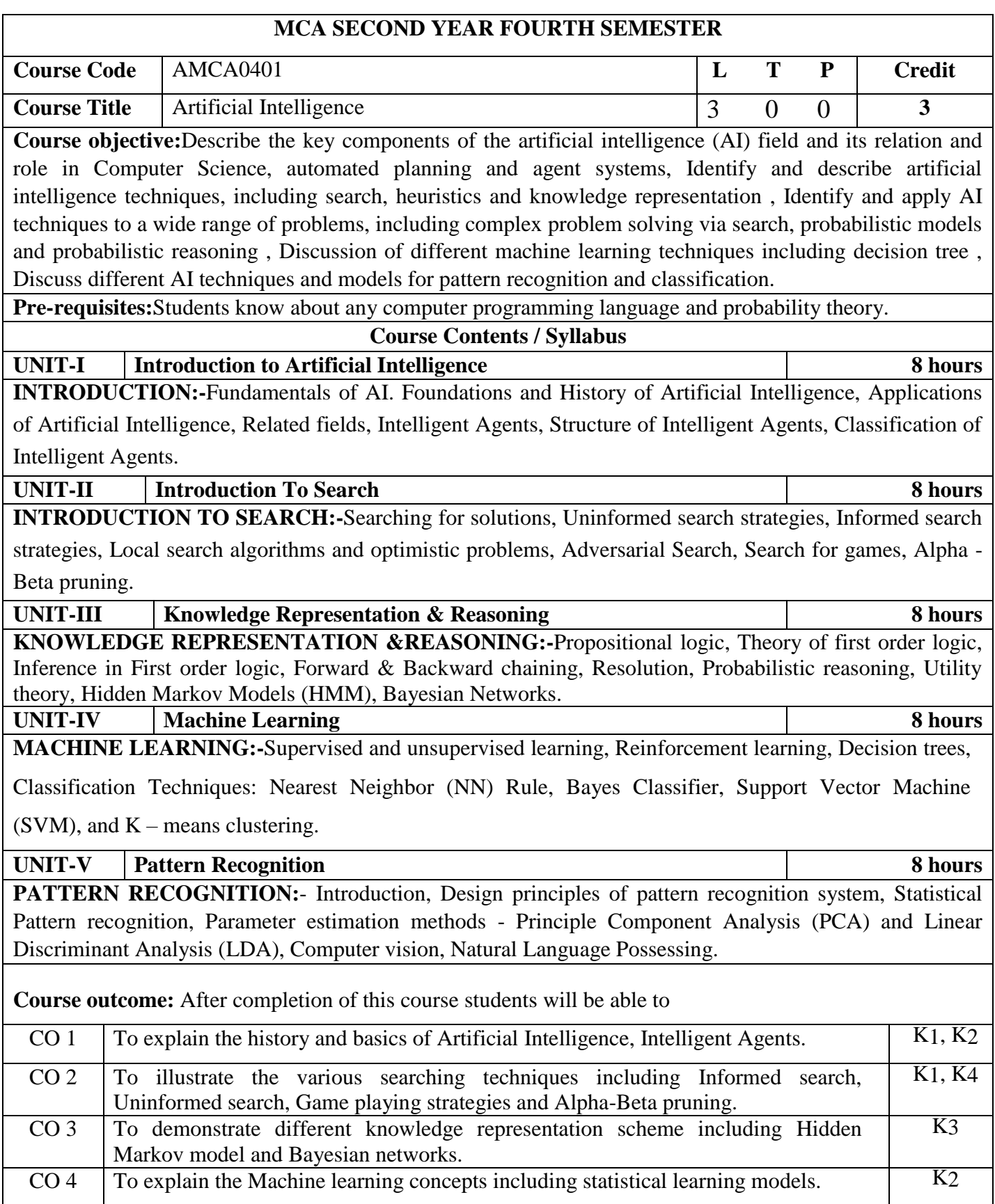

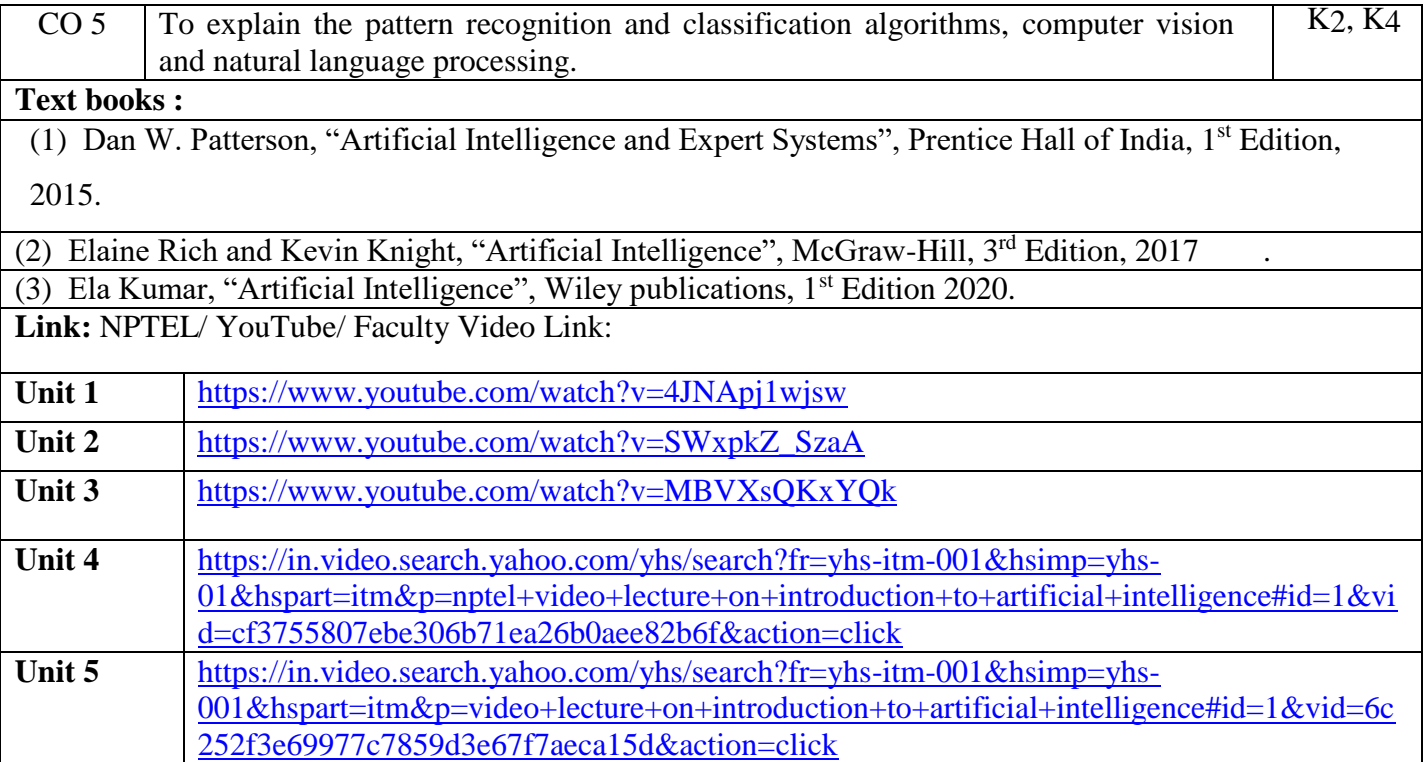

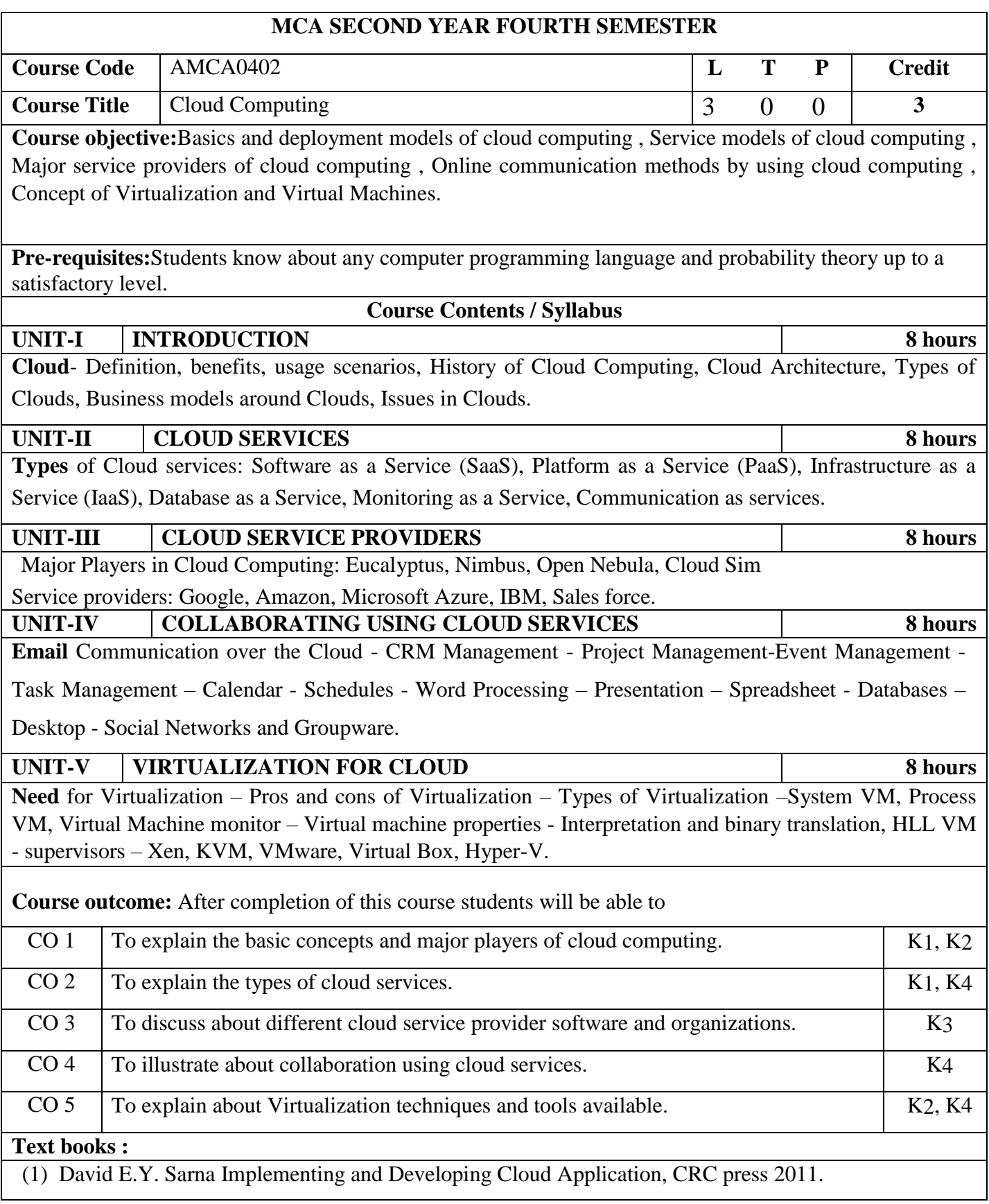

(2) Anthony T Velte, Toby J Velte, Robert Elsenpeter, Cloud Computing: A Practical Approach, Tata McGraw-Hill 2010.

(3) Haley Beard, Best Practices for Managing and Measuring Processes for On-demand Computing, Applications and Data Centers in the Cloud with SLAs, Emereo Pty Limited, July 2008. **Link:** NPTEL/ YouTube/ Faculty Video Link:

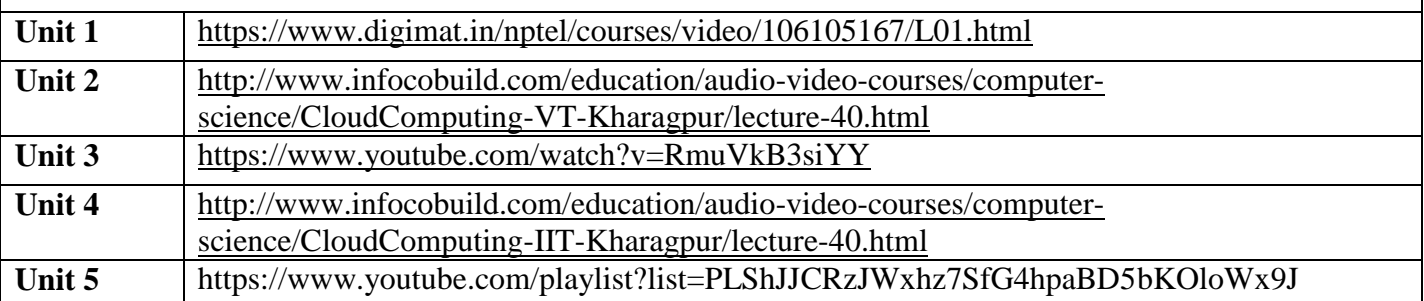

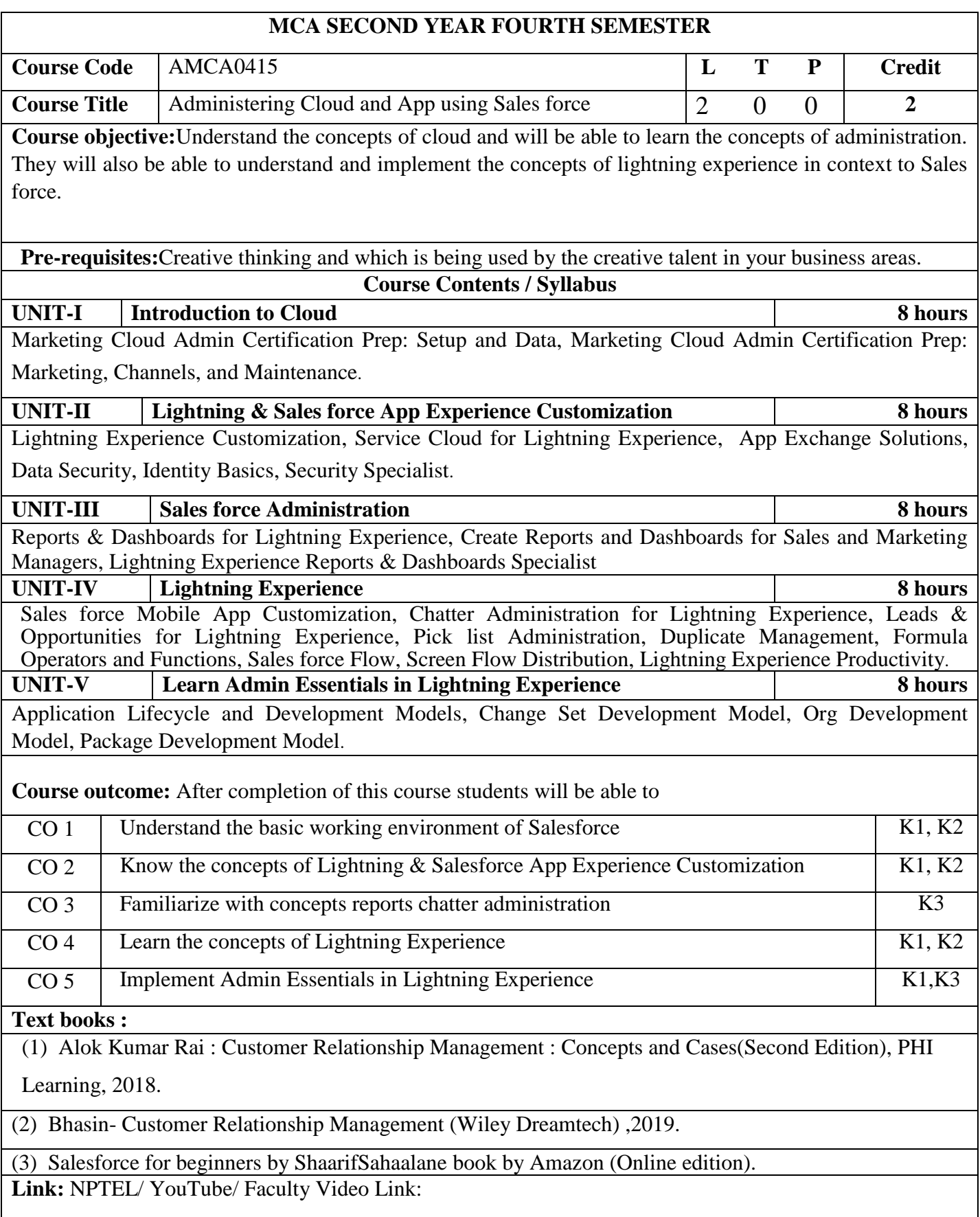

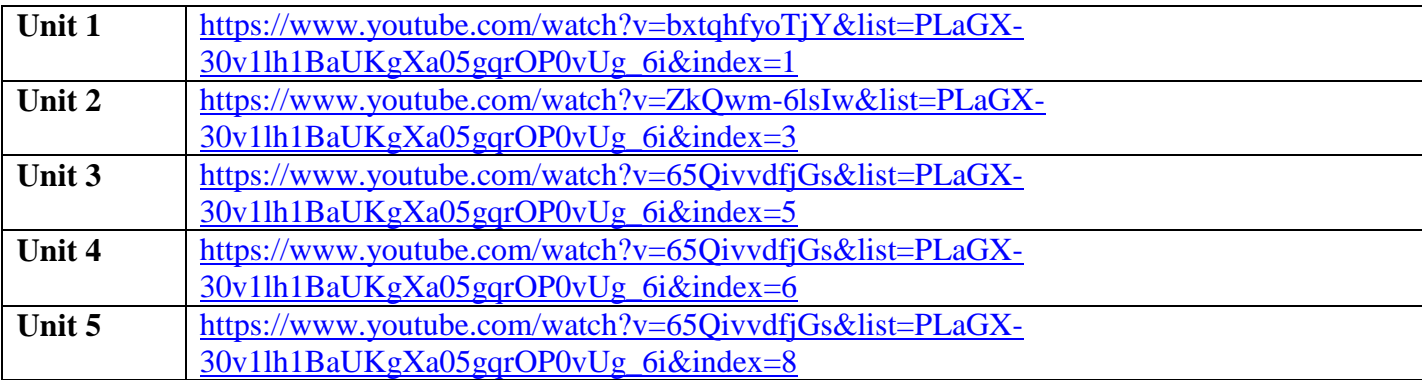

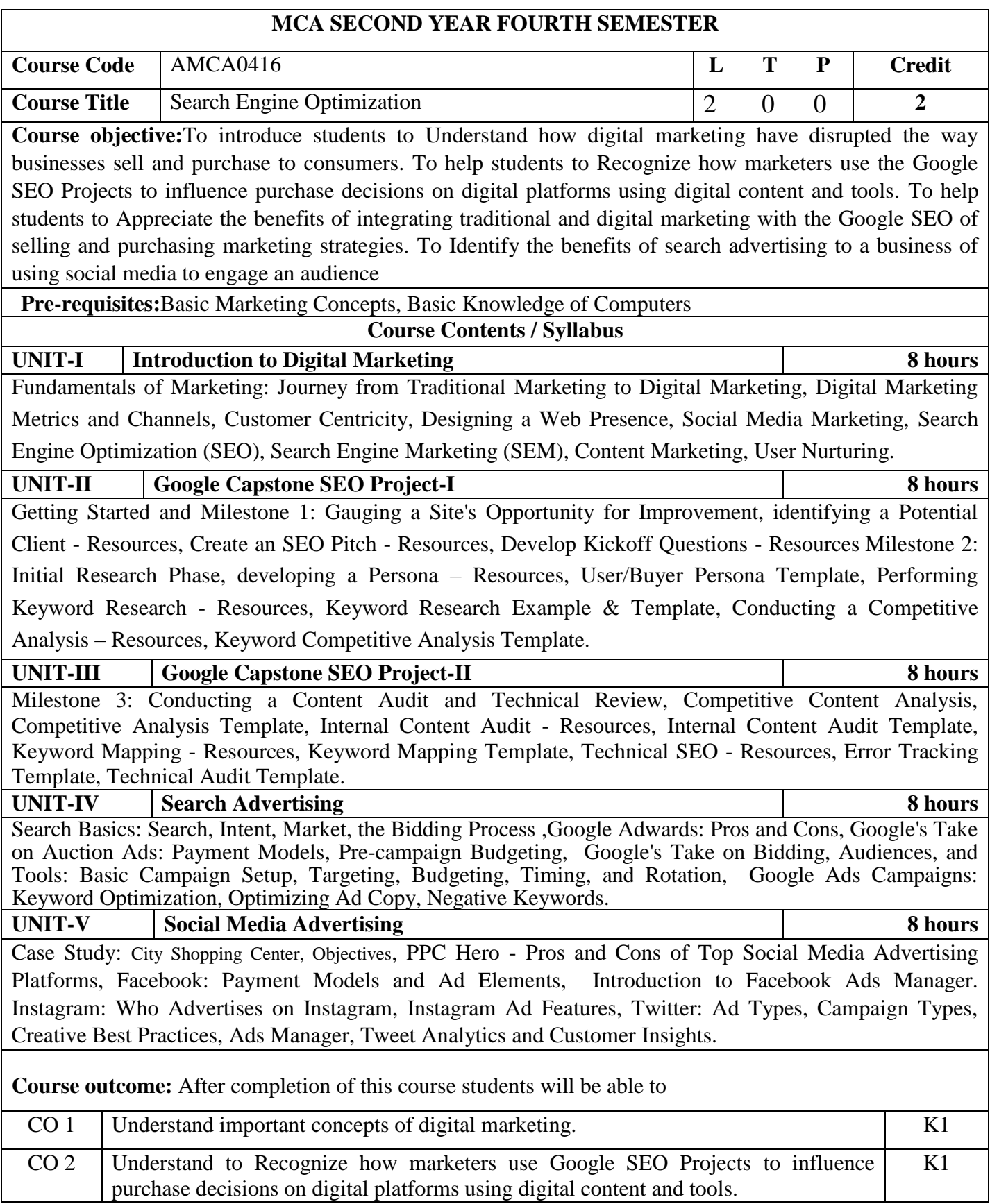

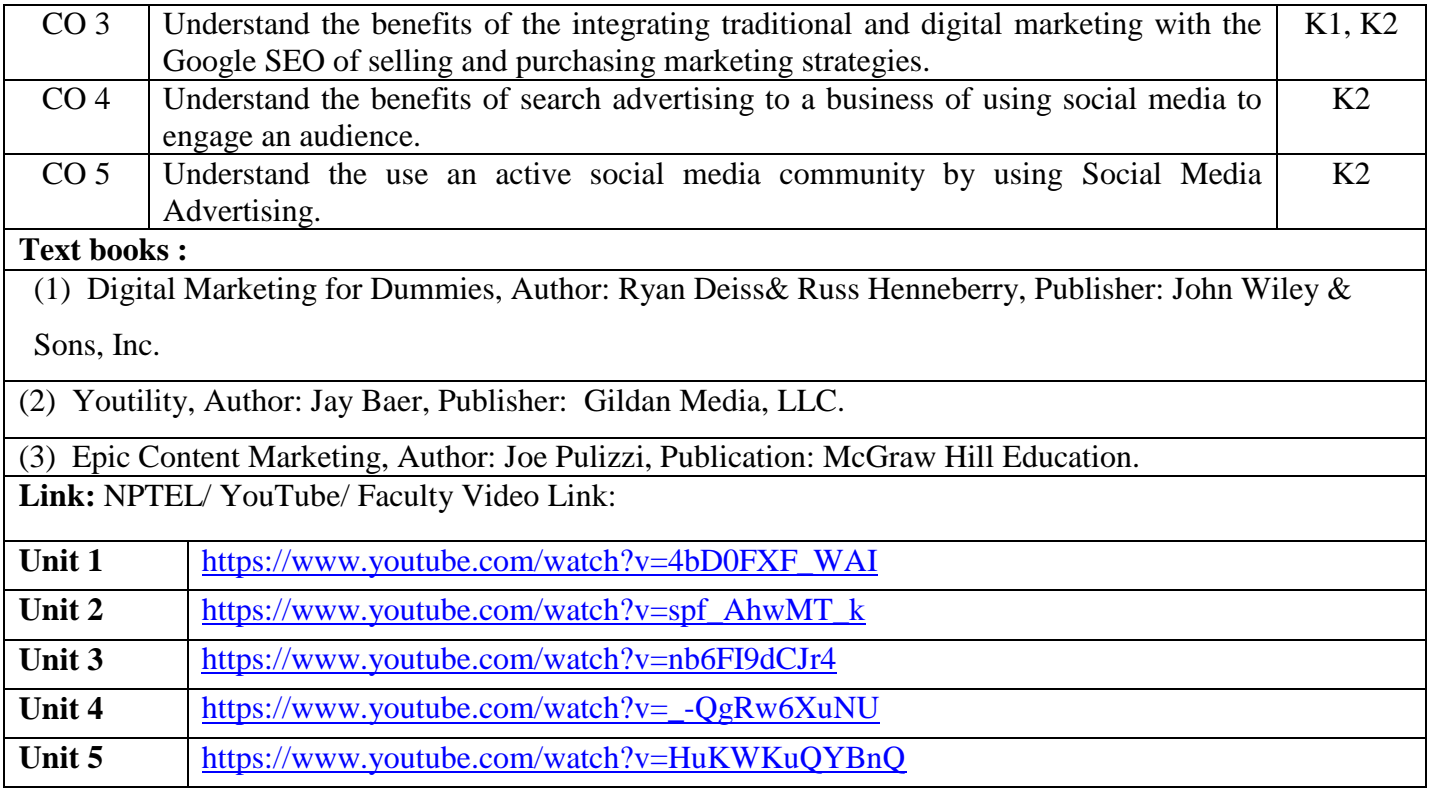

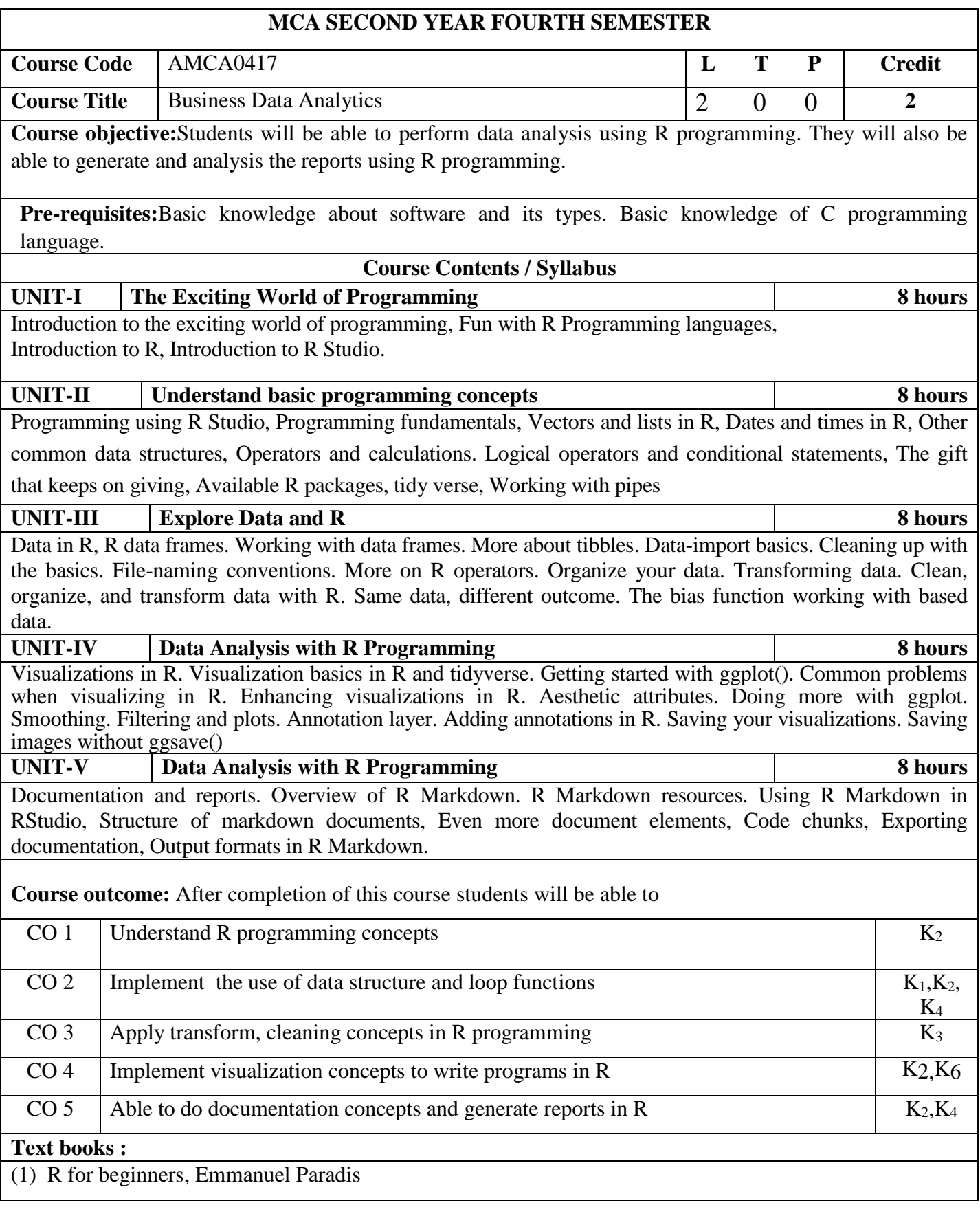

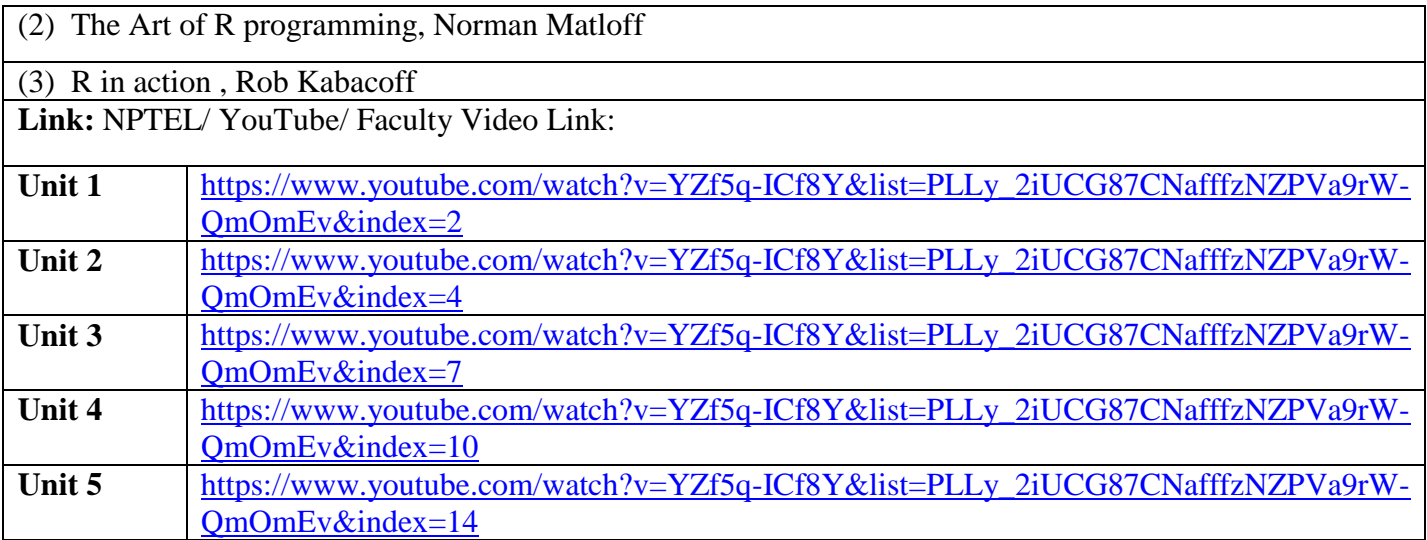

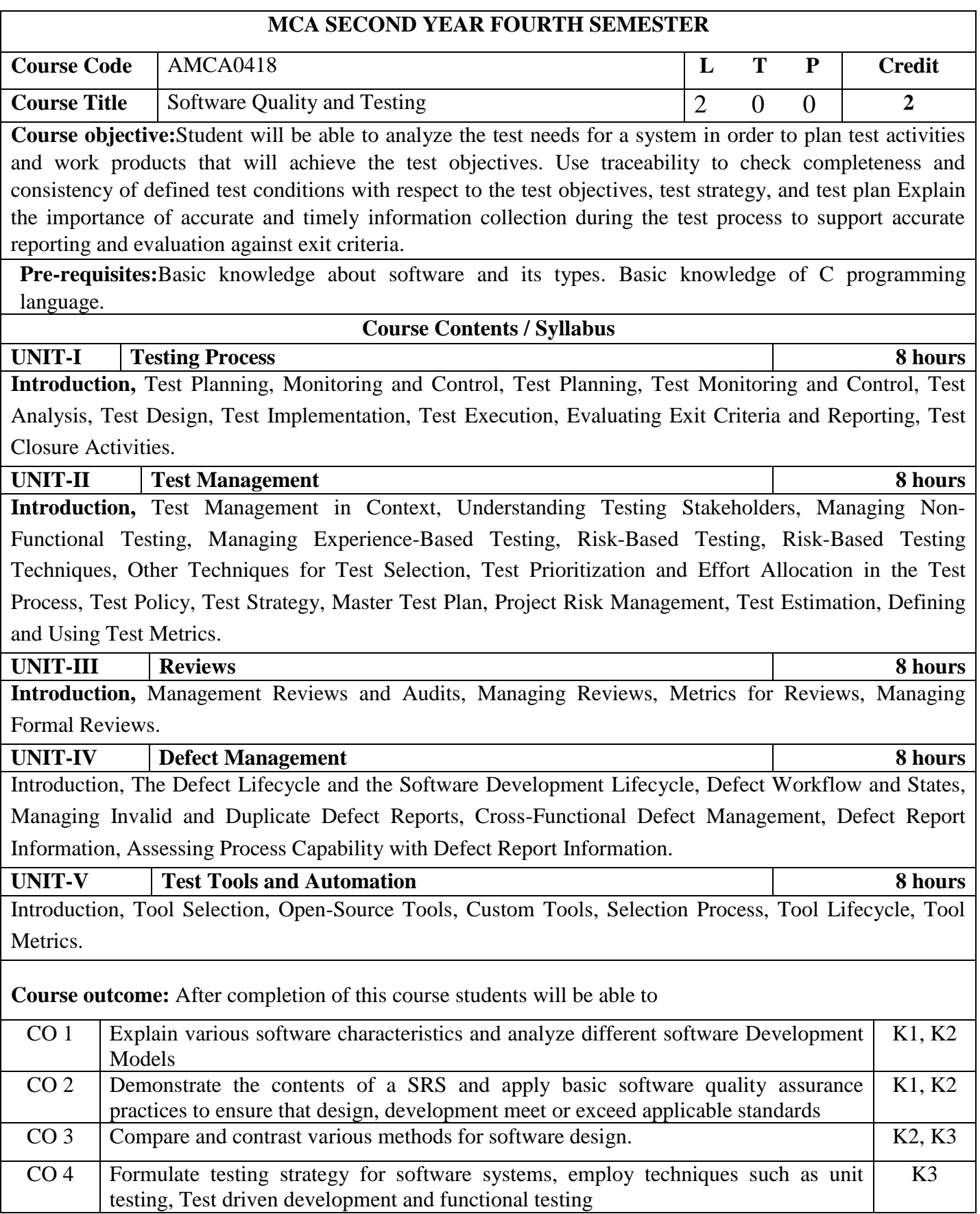

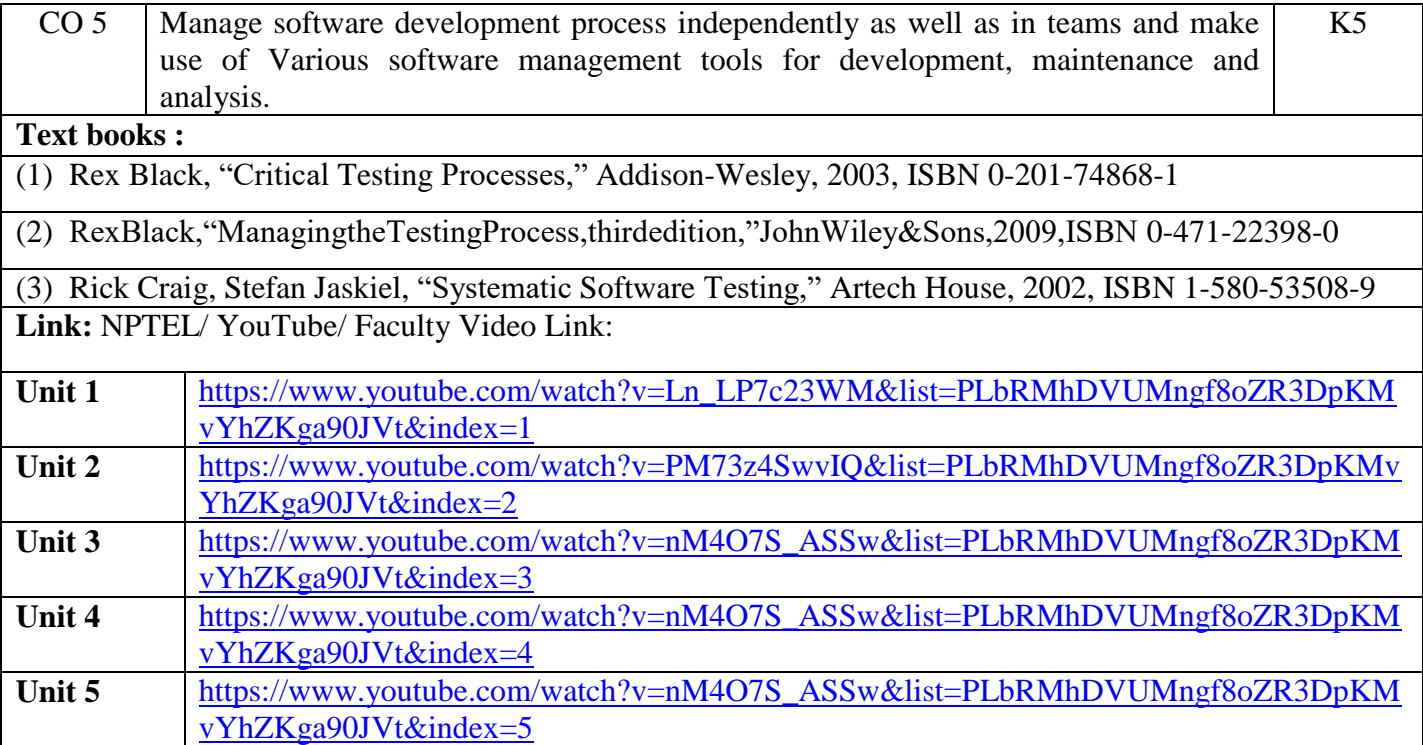

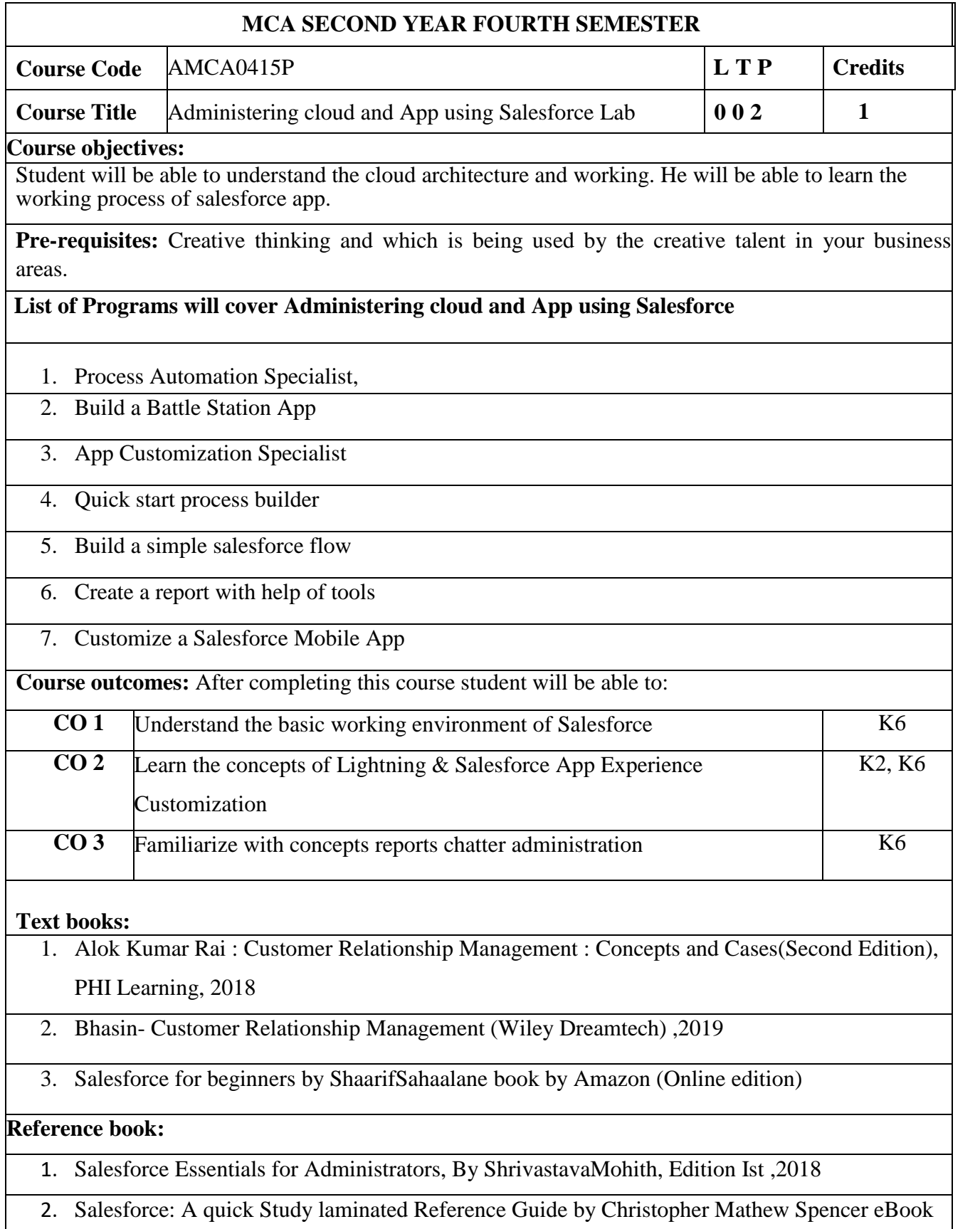

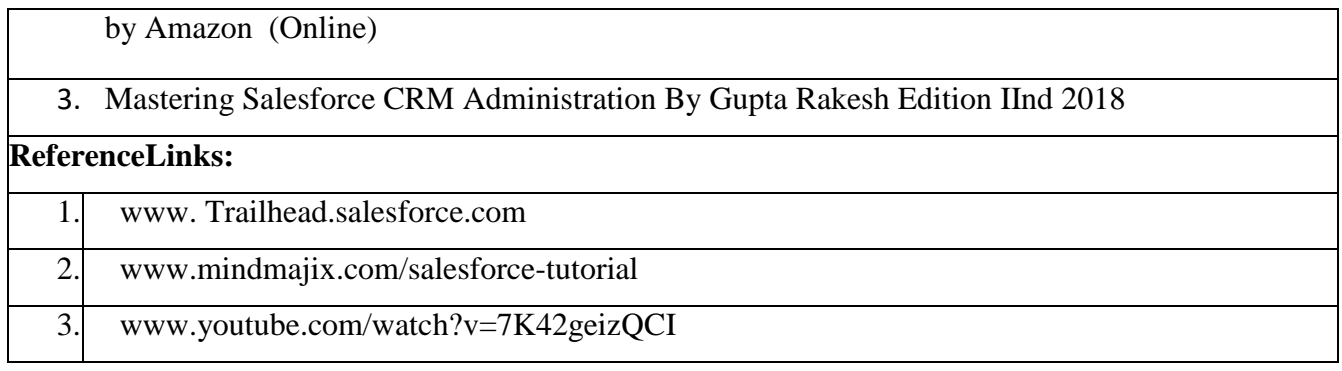

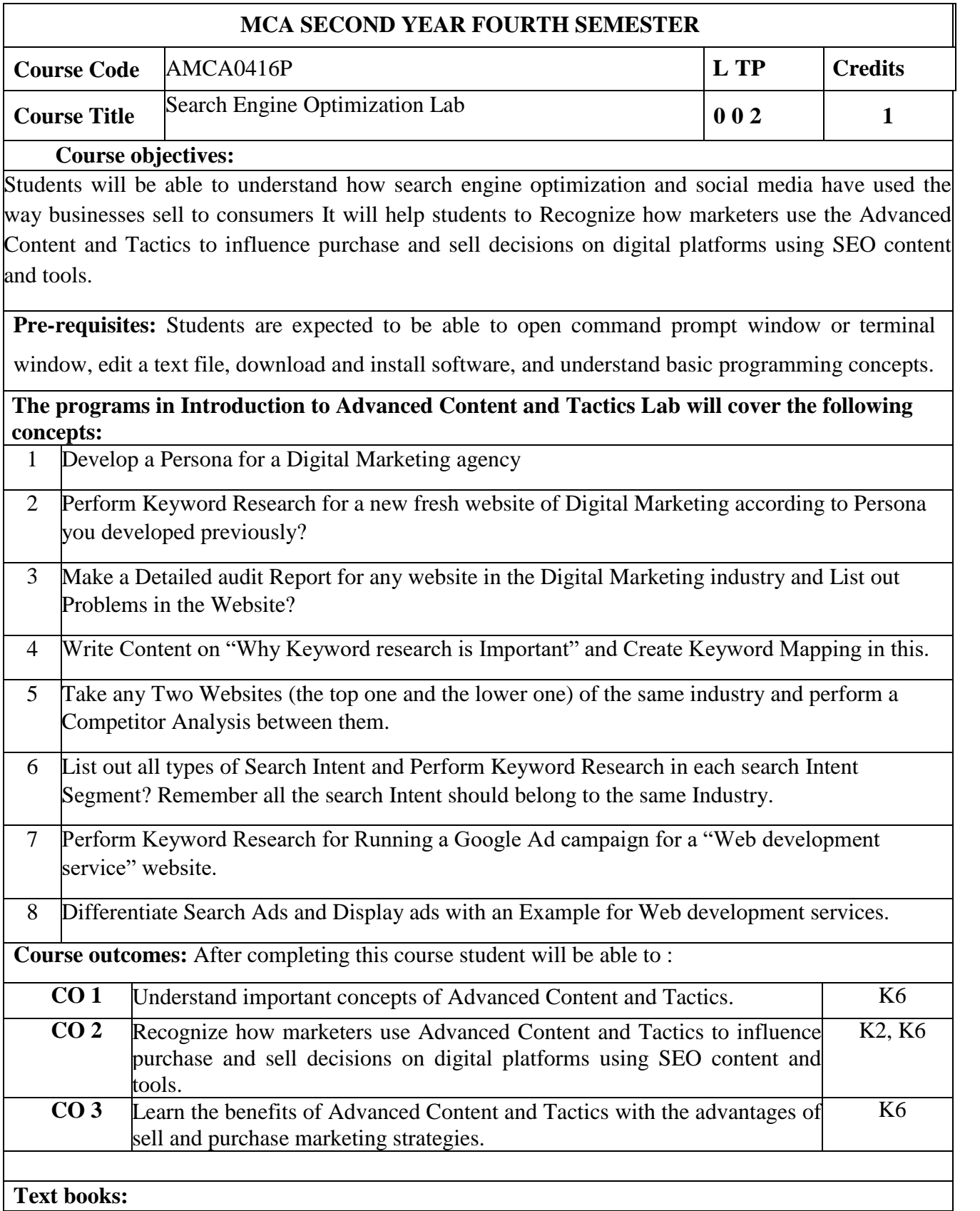

- **1.** Digital Marketing for Dummies, Author: Ryan Deiss& Russ Henneberry, Publisher: John Wiley & Sons, Inc
- **2.** Youtility, Author: Jay Baer, Publisher: Gildan Media, LLC
- **3.** Epic Content Marketing, Author: Joe Pulizzi, Publication: McGraw Hill Education

- **4.** New Rules of Marketing and PR, Author: David Meerman Scott, Latest Edition: 6th Edition, Publication: John Wiley & Sons
- **5.** Social Media Marketing All-in-one Dummies, Author: Jan Zimmerman, Deborah Ng, and Latest Edition: 4th Edition, Publication: John Wiley & Sons Inc.,

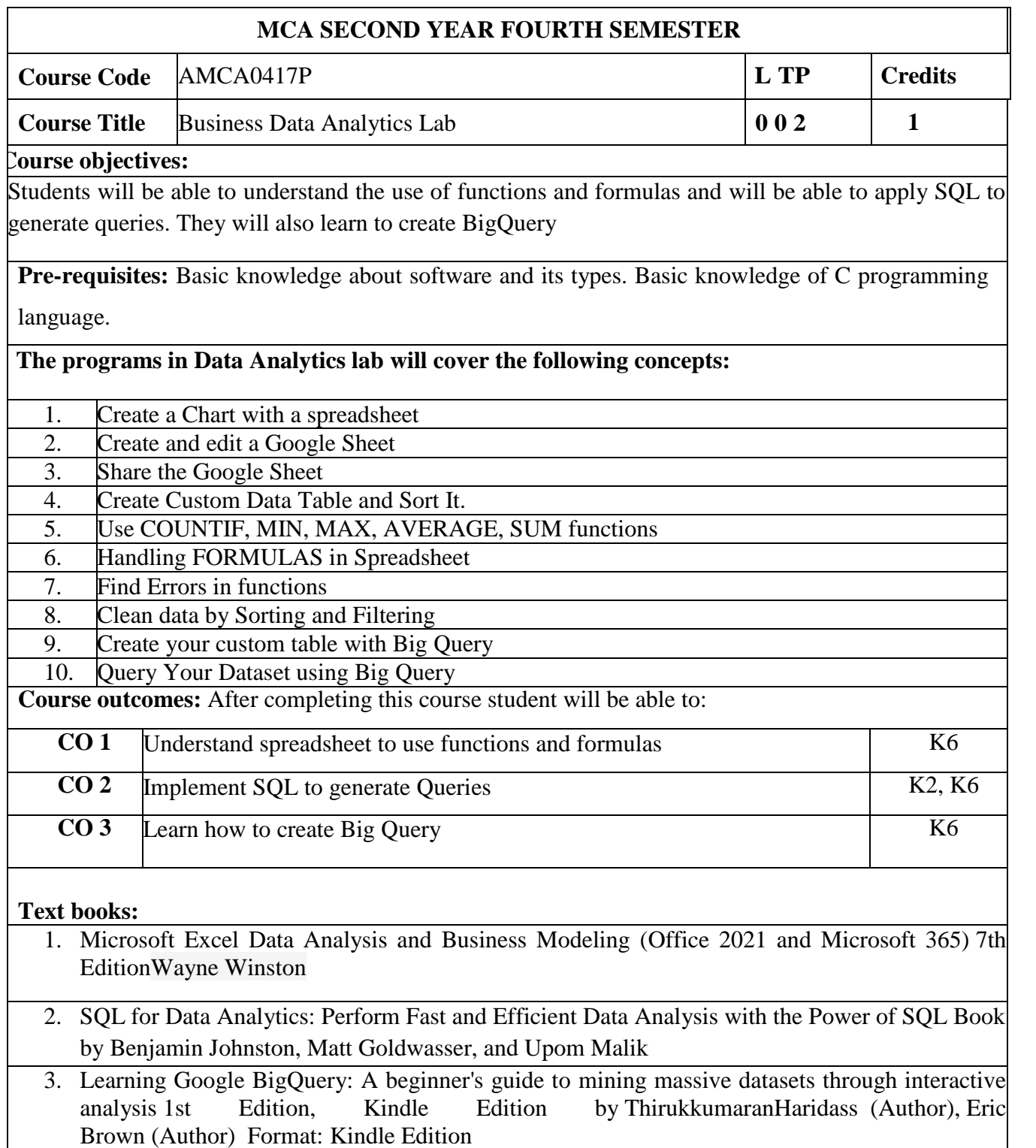

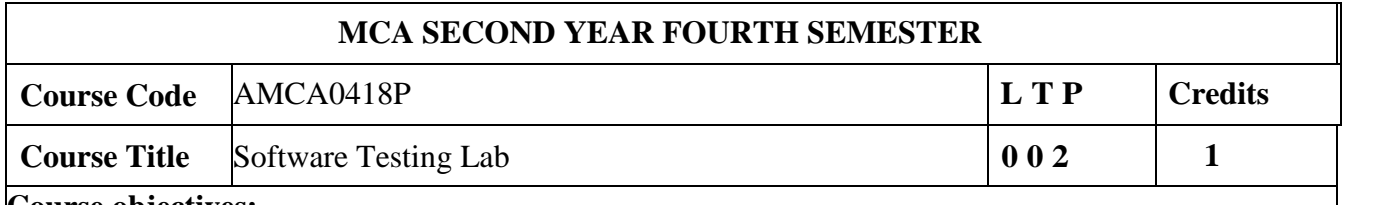

#### **Course objectives:**

Students will be able to Design, develop and code a program and then derive test cases, Execute the test cases and draw out the result. They will be able to understand decision table approach, boundary value analysis and equivalence class partitioning.

Pre-requisites: Basic knowledge about software and its types. Basic knowledge of C programming language.

## **The programs in Software Testing lab will cover the following concepts :**

Design and develop a program in a language of your choice to solve the triangle problem defined as follows: Accept three integers which are supposed to be the three sides of a triangle and determine if the three values represent an equilateral triangle, isosceles triangle, scalene triangle, or they do not form a triangle at all. Derive test cases for your program based on decision-table approach, execute the test cases and discuss the results.

Design and develop a program in a language of your choice to solve the triangle problem defined as follows: Accept three integers which are supposed to be the three sides of a triangle and determine if the three values represent an equilateral triangle, isosceles triangle, scalene triangle, or they do not form a triangle at all. Assume that the upper limit for the size of any side is 10. Derive test cases for your program based on boundary-value analysis, execute the test cases and discuss the results.

Design and develop a program in a language of your choice to solve the triangle problem defined as follows: Accept three integers which are supposed to be the three sides of a triangle and determine if the three values represent an equilateral triangle, isosceles triangle, scalene triangle, or they do not form a triangle at all. Assume that the upper limit for the size of any side is 10. Derive test cases for your program based on equivalence class partitioning, execute the test cases and discuss the results.

Design, develop, code and run the program in any suitable language to solve the commission problem. Analyze it from the perspective of dataflow testing, derive different test cases, execute these test cases and discuss the test results.

Design, develop, code and run the program in any suitable language to solve the commission problem. Analyze it from the perspective of boundary value testing, derive different test cases,

execute these test cases and discuss the test results

Design, develop, code and run the program in any suitable language to implement the binary search algorithm. Determine the basis paths and using them derive different test cases, execute these test cases and discuss the test results.

Design, develop, code and run the program in any suitable language to implement the quick sort algorithm. Determine the basis paths and using them derive different test cases, execute these test cases and discuss the test results.

**Course outcomes:** After completing this course student will be able to :

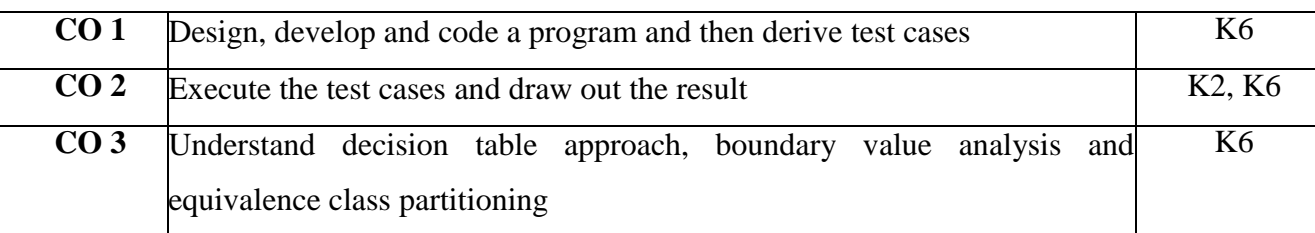

## **Text books:**

- 1. Lessons Learned in Software Testing, by Bret Pettichord, CemKaner, and James Marcus Bach1
- 2. Foundations of Software Testing: ISTQB Certification, by Dorothy Graham and Erik P.W.M. Veenendaa2
- 3. Software Testing: A Craftsman's Approach, Fourth Edition, by Paul C. Jorgensen

### **Reference book:**

- 1. The Art of Software Testing, by Glenford Myers
- 2. Software Test Automation, by Dorothy Graham and Mark Fewste
- 3. Software Testing and Quality Assurance: Theory and Practice, by Kshirasagar Naik and Priyadarshi Tripathy

## **ReferenceLinks:**

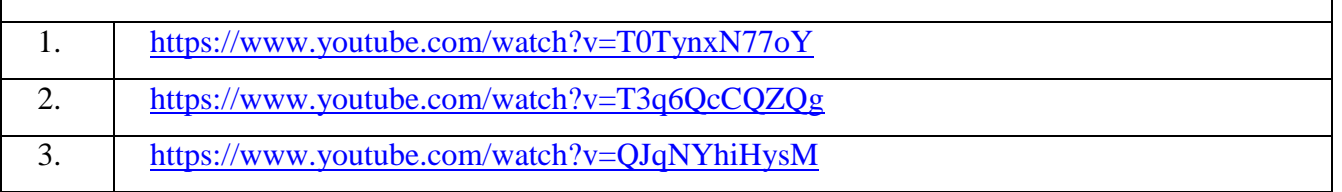